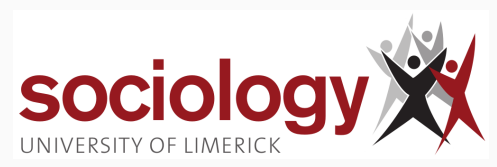

# **SO5032 Quantitative Research Methods**

Brendan Halpin, Sociology, University of Limerick Spring 2024

### **Outline**

[Lecture 0: Course Outline](#page-2-0) [Lecture 1: Categorical data analysis](#page-17-0) [Lecture 2: Ordinal association](#page-32-0) [Lecture 3: Multidimensional causality](#page-47-0) [Lecture 4: Summary of multiple regression](#page-71-0) [Lecture 5: Interaction and Non-linearity](#page-90-0) [Lecture 6: Residuals and Influence](#page-119-0) [Lecture 7: Logs and log regression](#page-132-0) [Lecture 9: Logistic regression](#page-191-0) [Lecture 10: Logistic regression continued](#page-211-0) [Lecture 11: Multinomial and Ordinal regression](#page-231-0)

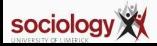

<span id="page-2-0"></span>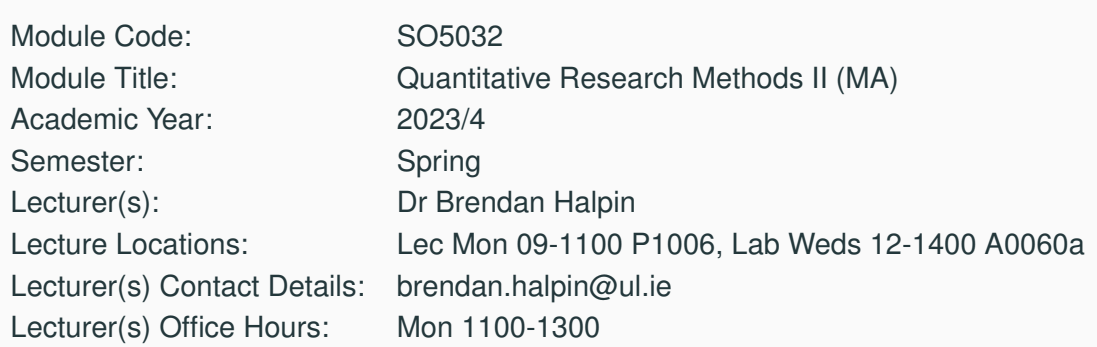

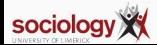

Intermediate quantitative research methods for sociology, following on from SO5041.

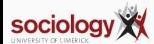

### **Aims and Objectives of Module:**

- A continuation of SO5041 builds on what was learnt there
- A deeper look at methods already covered, especially regression
- Related methods more suited to social science data: methods for categorical and ordinal variables, including logistic regression
- Further use of Stata:
	- Use in a production environment do-files, logging, reproducibility
	- More complex data handling
	- Further analytic procedures
- Secondary analysis: real research with existing data sets

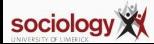

- Deeper understanding of methods for analysis of categorical data
- Understanding of the nature of multivariate causality
- Understanding of the theory and practice of multiple linear regression
- An understanding of some methods for regression with categorical dependent variables
- Deeper understanding of sampling practice and theory
- Practical skills for accessing and analysing large-scale data sets
- An ability to read quantitative social research
- Greater competence in Stata, particularly for handling larger projects

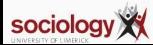

One two-hour lecture per week, one two-hour lab per week.

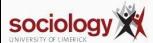

- Revisit  $\chi^2$ , look at methods for more complex analysis of categorical (nominal *and* ordinal) data (chapter 8, Agresti)(1-2 weeks)
- Multivariate causality (chapter 10 from Agresti) (1 week)
- Multiple regression (chapters 11, 14 from Agresti) (3 weeks plus)
- More sampling theory: clusters, strata, weighting (1 week)
- Data sets, data archives and secondary analysis (1 week, ongoing in labs)
- Logistic regression: regression where the dependent variable is binary (or multinomial) rather than continuous (chapter 15 from Agresti) (3 weeks plus)
- Reading statistical research what gets published and how to read it (1-2 weeks/on-going)

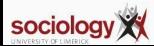

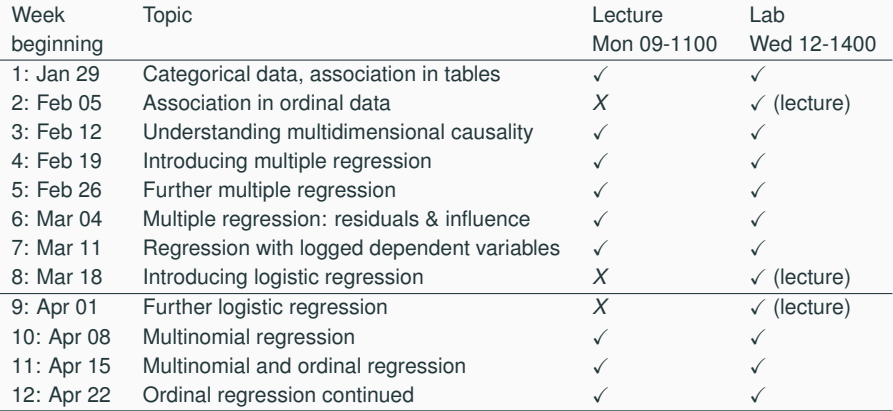

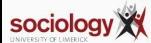

- Main text: Agresti, *Statistical Methods for the Social Sciences* particularly chapters 8, 10, 11, 14 and 15
- Supplementary texts:
	- de Vaus, *Surveys in Social Research*: good on survey methodology
	- Agresti, *Introduction to Categorical Data Analysis*
	- Pevalin and Robson, *The Stata Survival Manual*

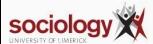

- Three assignments, weeks 6, 11 and 15.
- The first two assignments are worth 20% each.
- The final assignment is a project, worth 60%, and should be worked on throughout the semester (see below).

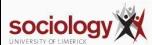

A 100% assignment, to be submitted in the examination period.

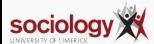

- The module will use BrightSpace for submission of assignments and for provision of materials.
- <http://teaching.sociology.ul.ie/so5032> will also be used

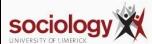

## **IN TERM ASSIGNMENT(S):**

- Assignment 1: Homework exercises relating to linear regression.
	- Marks: 20%
	- Deadline: End week 6
- Assignment 2: Homework exercises relating to categorical data analysis.
	- Marks: 20%
	- Deadline: End week 11
- Assignment 3: A project This will involve the use of large-scale survey data, and require the formulation of a research question, and its addressing using statistical analysis.
	- Marks: 60%
	- Deadline: End week 15.

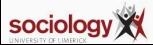

Detailed feedback on assignments 1 and 2 will be given in weeks 8 and 13, by e-mail and on request face-to-face. Feedback on assignment 3 will be provided on request after the semester.

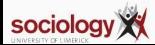

It hardly needs to be said, but all work must be your own. All material drawn from other sources must be clearly attributed. Passing off others' work as your own is considered academic dishonesty, and can be subject to substantial penalties. Please familiarise yourself with the departmental policy on plagiarism and use the coversheet declaration with all assignments (both available at <http://www.ul.ie/sociology/> under Student Resources).

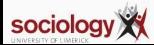

Please also note the Department's policy on deadlines, also available at <http://www.ul.ie/sociology/> under Student Resources.

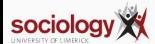

- <span id="page-17-0"></span>• Association between categorical variables: departure from independence
- Visible in patterns of percentages
- Three main questions (cf Agresti/Finlay p265)
	- Is there evidence of association?
	- What is the form of the association?
	- How strong is the association?

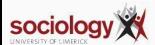

The  $\chi^2$  test

• Compare observed values with expected values under independence:

$$
E = \frac{RC}{T}
$$

$$
\chi^2 = \sum \frac{(O - E)^2}{E}
$$

- For frequency data, and for large samples the  $\chi^2$  statistic has a  $\chi^2$  distribution with  $df = (r - 1)(c - 1)$
- Interpretation: chance of getting a  $\chi^2$  this big or bigger if  $H_0$  (independence) is true in the population

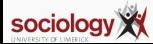

# **The** χ <sup>2</sup> **distribution**

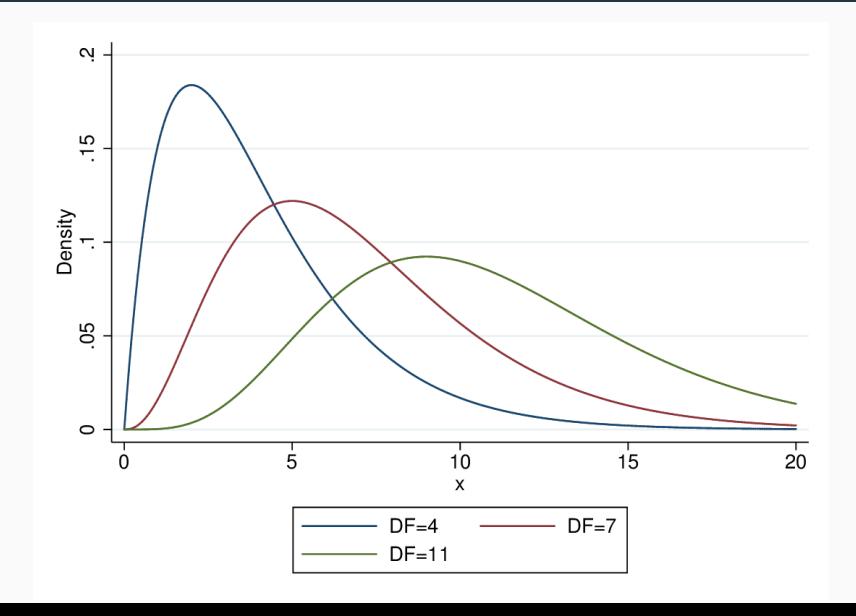

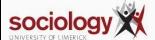

- Large sample required: most expected counts 5+
- For frequency or count data, not rates or percentages
- Tests for *evidence* of association, not strength (see Agresti/Finlay Table 8.14, p 268)
- Looks for unpatterned association, may miss weak systematic association between ordinal variables

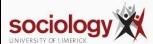

- The form association takes is interesting
- We can see it by examining percentages
- Or residuals: *O* − *E*
- But residuals depend on sample and expected value size

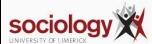

• "Pearson residuals" are better:

$$
\frac{O-E}{\sqrt{E}}
$$

• Square and sum these residuals to get the  $\chi^2$  statistic

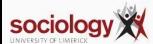

- The sum of squared Pearson residuals has a  $\chi^2$  distribution, but individually they are not normally distributed
- Adjusted residuals scale to have a standard normal distribution if independence holds:

$$
AdjRes = \frac{O - E}{\sqrt{E(1 - \pi_r)(1 - \pi_c)}}
$$

- Adjusted residuals outside the range -2 to +2 indicate cells with unusual observed values (< *c*5% chance)
- Adjusted residuals outside the range -3 to +3 indicate cells with very unusual observed values

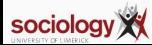

- Evidence, pattern, now strength of association
- A number of measures
	- Difference of proportions
	- Odds ratio
	- Risk ratio (ratio of proportions)
- Focus on 2 by 2 pairs, but can be extended to bigger tables

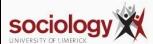

#### No association

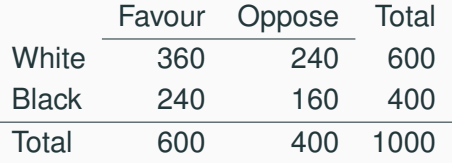

#### Maximal association

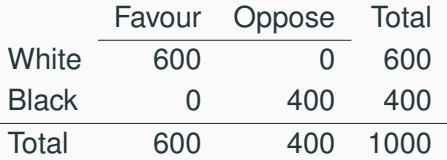

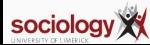

- Difference in proportions (i):  $\frac{360}{600} \frac{240}{400} = 0.6 0.6 = 0$
- Difference in proportions (ii):  $\frac{600}{600} \frac{0}{400} = 1 0 = 1$
- Range: -1 through 0 (no association) to +1

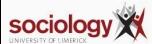

- "Relative risk" of ratio or proportions is also popular
- The ratio of two percentages:

$$
RR = \frac{n_{11}/n_{1+}}{n_{21}/n_{2+}}
$$

where  $n_{1+}$  indicates the row-1 total *etc.* 

• Range = 0 through 1 (no association) to  $\infty$ 

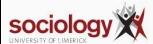

- Odds differ from proportions/percentages:
	- Percentage:  $\pi_i = \frac{f_i}{Total}$
	- Odds:  $O_i = \frac{f_i}{\text{Total}-f_i} = \frac{\pi_i}{1-\pi_i}$
- Odds ratios are the ratios of two odds:

$$
OR = \frac{n_{11}/n_{12}}{n_{21}/n_{22}}
$$

• Range: 0 though 1 (no association) to  $\infty$ 

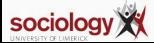

- Odds ratio (i):  $\frac{\frac{360}{240}}{\frac{240}{160}} = \frac{1.5}{1.5} = 1$
- Odds ratio (ii):  $\frac{\frac{600}{0}}{\frac{0}{400}} = \frac{\infty}{0} = \infty$
- Range: 0 through 1 (no association) to  $+\infty$

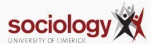

- Difference of proportions is simple and clear
- Ratio of proportions/Relative Risk is also simple
- Odds ratio is less intuitive but turns out to be mathematically more tractable
- DP and RR less consistent across different base levels of "risk"

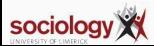

- $\chi^2$  may miss ordinal association
- Symmetric ordinal measures based on concordant and discordant pairs:  $\gamma$ (gamma), Kendall's  $\tau$  (tau).

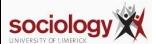

<span id="page-32-0"></span>Reading (for this and last week):

• Agresti, Chapter 8

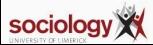

- Expected values, residuals, adjusted residuals in Stata
- Ordinal association
- Association in multi-way tables
- Multivariate causality

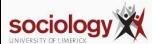

tabchi procedure allows access to

- Percentages
- Expected values
- Residuals
- Adjusted residuals

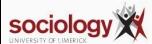

- When variables are ordinal, association may be structured
- High values on X are associated with high values on Y, low with low
- Or vice versa for negative association
- Analogous to correlation
- Examine using percentages, adjusted residuals: ordered pattern

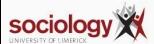
. tab lopfamo lopfaml, row

Key frequency row percentage

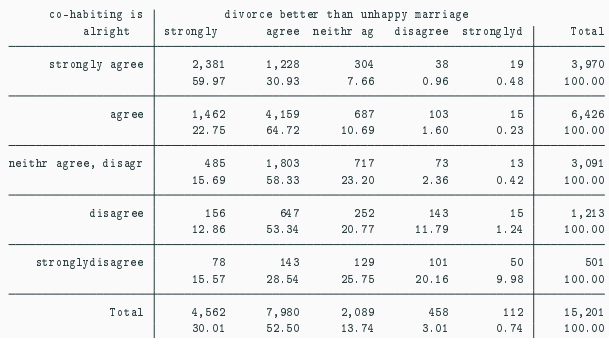

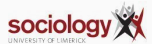

. tabchi lopfamo lopfaml

observed frequency expected frequency

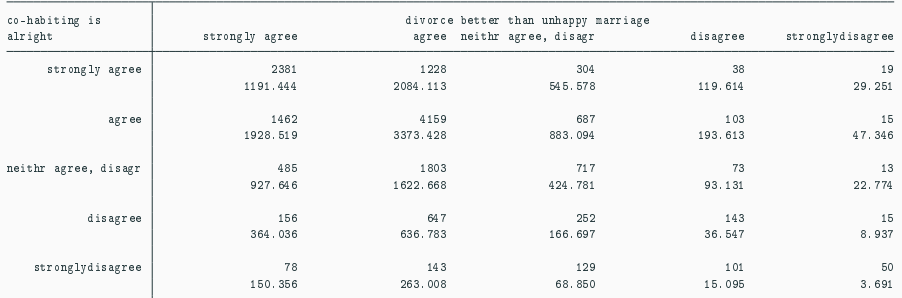

1 cell with expected frequency < 5

Pearson chi2(16) = 4.2e+03 Pr = 0.000 likelihood-ratio chi2(16) = 3.3e+03 Pr = 0.000

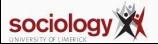

#### . tabchi lopfamo lopfaml, adj noo

expected frequency adjusted residual

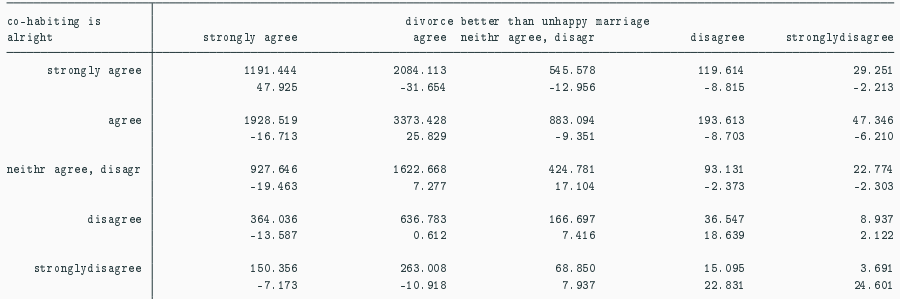

1 cell with expected frequency < 5

Pearson chi2(16) = 4.2e+03 Pr = 0.000 likelihood-ratio chi $2(16) = 3.3e+03$  Pr = 0.000

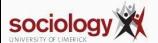

### • Sometimes Pearson's Correlation is used

• Equivalent to scoring the categories linearly and calculating the conventional correlation

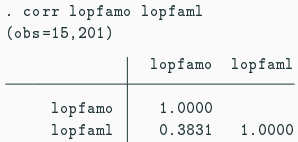

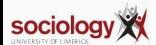

- Assumption of equal intervals problematic (but often reasonably OK)
- Spearman's Rank Correlation is a better solution

```
. spearman lopfamo lopfaml
 Number of obs = 15201
Spearman's rho = 0.3840Test of H0: lopfamo and lopfaml are independent
   Prob > |t| = 0.0000
```
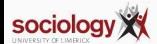

- The Gamma statistic  $(\gamma)$  is truly ordinal
- Counts "concordant" and "discordant" pairs

$$
\gamma = \frac{C-D}{C+D}
$$

- Range: -1, 0, 1
- Approximately normal for large samples

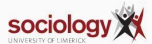

. tab lopfamo lopfaml, gamma

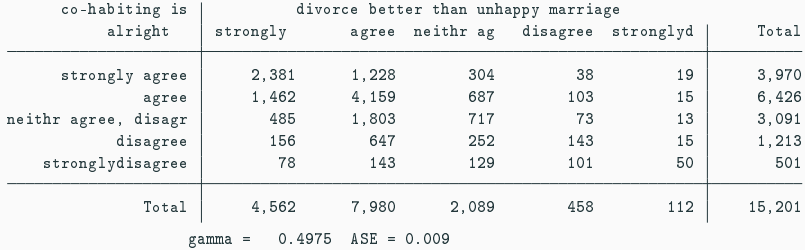

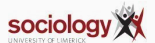

- Gamma is symmetrical
- Kendall's tau  $(\tau)$  is also symmetrical, similar logic
- Somer's d also uses  $C + D$  but is asymmetrical: one variable affecting another (takes account of ties)

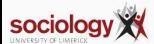

- How do we think in terms of multi-way tables more than two dimensions?
- Often, in terms of whether the  $A \times B$  relationship is constant across  $C$

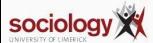

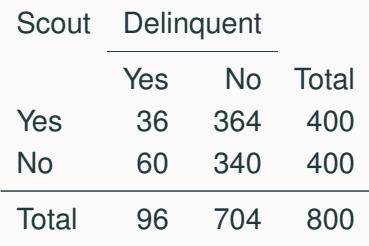

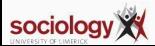

# **Scouting example**

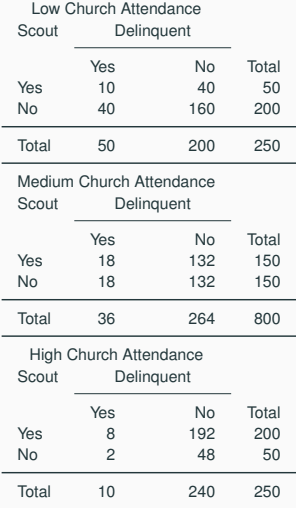

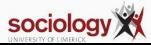

- <span id="page-47-0"></span>• Regression analysis never proves causal relationships, but it "thinks" in causal terms
- To use it we need to understand causal relationships: what process generates the data we see, and what can regression tell us about it.
- Start by considering the relationship between variables and patterns of association

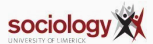

## **3-variable pictures**

- Let's consider patterns of causality and association between three variables, X1 and X2, and Y
- If X1 and X2 are not correlated with each other, their separate effects on Y more or less just add up

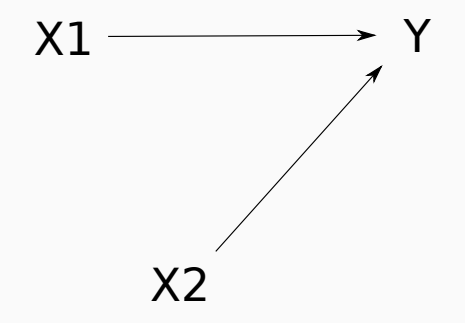

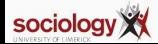

• But if X1 and X2 are correlated, things can get funny:

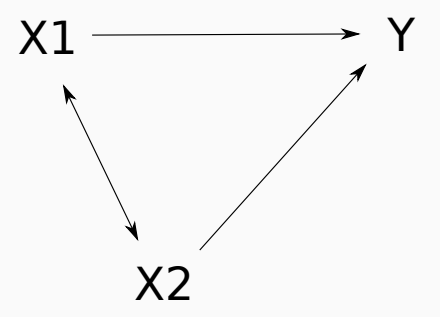

• In particular, if we measure the effect of one X without taking account of the other we will likely over-estimate it

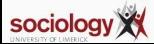

### **Spurious association**

- X1 may have an association with Y, implying a causal relationship
- But if X2 affects both X1 and Y the relationship between X1 and Y may be spurious

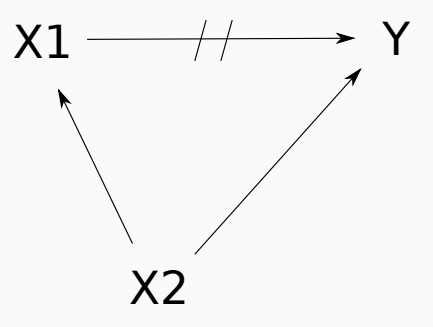

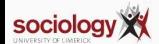

- Where there is a time-order (X1 before X2), we may see direct and indirect effects
- X1 may affect X2, which affects Y, but not affect Y directly
- Thus there is association between X1 and Y without a direct causal effect

$$
\mathsf{X1} \longrightarrow \mathsf{X2} \longrightarrow \mathsf{Y}
$$

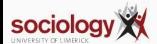

• However, it is possible for both direct and indirect effects to be present at the same time

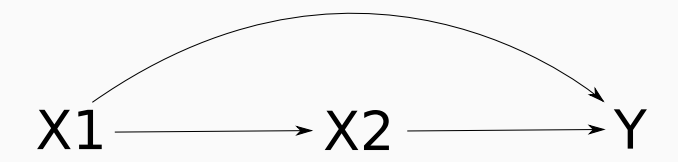

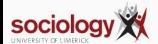

# **Suppression**

- Where X1 and X2 have positive effects on Y, but a negative correlation, or different effects on Y with a positive correlation, the association between X1 and Y may be suppressed
- That is, it may be invisible if we don't take account of X2

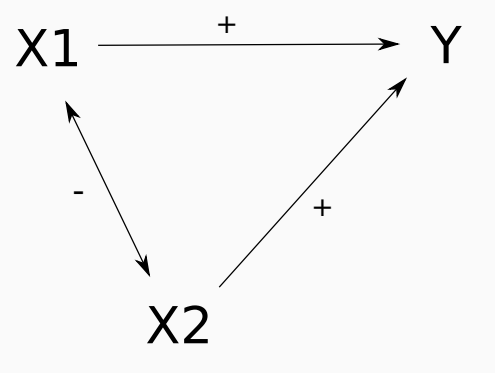

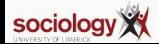

### **Interactions**

• An interaction effect is where the effect of one variable on Y changes depending on the value of another

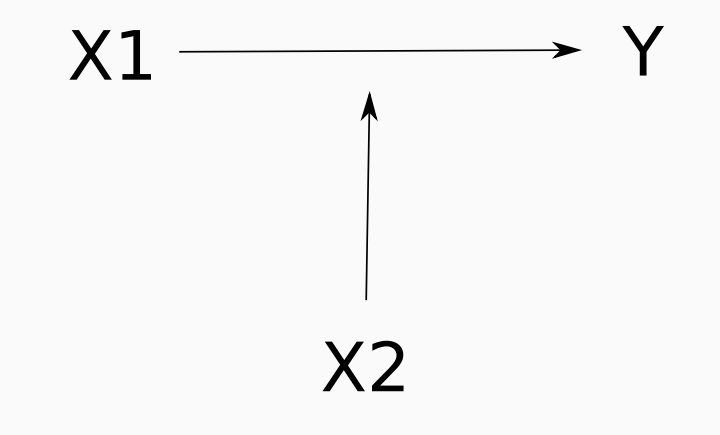

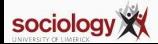

<span id="page-55-0"></span>**[Lecture 3: Multidimensional](#page-47-0) [causality](#page-47-0)**

**[Multiple regression](#page-55-0)**

- Regression analysis can be extended to the case where there is more than one explanatory variable – multivariate regression
- This allows us to estimate the net simultaneous effect of many variables, and thus to begin to disentangle more complex relationships
- Interpretation is relatively easy: each variable gets its own slope coefficient, standard error and significance
- The slope coefficient is the effect on the dependent variable of a 1 unit change in the explanatory variable, *while taking account of the other variables*

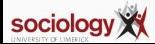

- Example: income may be affected by gender, and also by paid work time: competing explanations – one or the other, or both could have effects
- We can fit bivariate regressions:

*Income* = *a* + *b* × *PaidWork*

or

 $Income =  $a + b \times$  *Female*$ 

• We can also fit a single multivariate regression

 $Income =  $a + b \times$  *PaidWork*  $+ c \times$  *Female*$ 

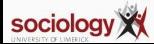

- We deal with gender in a special way: this is a *binary* or *dichotomous* variable – has two values
- We turn it into a yes/no or 0/1 variable *e.g.*, female or not
- If we put this in as an explanatory variable a *one-unit change in the explanatory variable* is the difference between being male and female
- Thus the *c* coefficient we get in the *Income*  $= a + b \times$  *PaidWork*  $+ c \times$  *Female* regression is the net change in predicted income for females, once you take account of paid work time.
- The *b* coefficient is then the net effect of a unit change in paid work time, once you take gender into account.

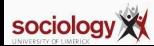

```
. corr Income Gender Hours
(obs=506)
```
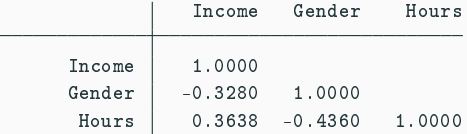

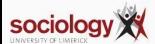

### **Income, hours and gender**

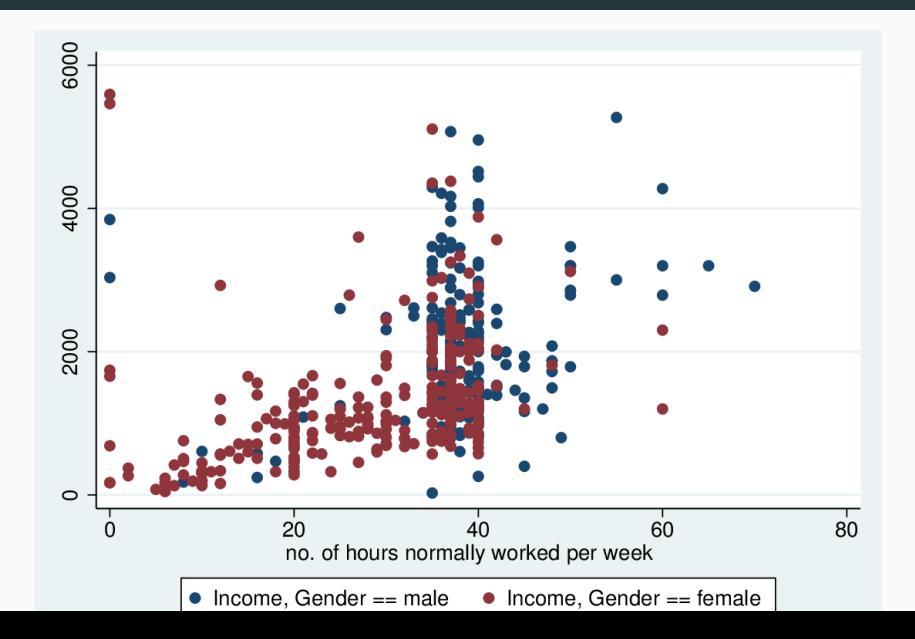

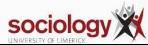

### **T-test: Income by gender**

. ttest Income, by(Gender)

Two-sample t test with equal variances

| Group                                                  | Obs                                    | Mean                 | Std. Err.                                   | Std. Dev.            | [95% Conf. Interval] |                                      |
|--------------------------------------------------------|----------------------------------------|----------------------|---------------------------------------------|----------------------|----------------------|--------------------------------------|
| male<br>female                                         | 437<br>531                             | 1618.348<br>992.1805 | 59.11677<br>40.82127                        | 1235.809<br>940.6625 | 1502.159<br>911.9892 | 1734.537<br>1072.372                 |
| combined                                               | 968                                    | 1274.861             | 36.23219                                    | 1127.281             | 1203.759             | 1345.964                             |
| diff                                                   |                                        | 626.1674             | 70.00484                                    |                      | 488,7883             | 763.5465                             |
| $diff = mean(male) - mean(female)$<br>$H_0$ : diff = 0 |                                        |                      |                                             |                      | degrees of freedom = | $t = 8.9446$<br>966                  |
|                                                        | Ha: $diff < 0$<br>$Pr(T < t) = 1.0000$ |                      | $Ha: diff != 0$<br>$Pr( T  >  t ) = 0.0000$ |                      |                      | Ha: diff > 0<br>$Pr(T > t) = 0.0000$ |

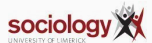

#### . reg Income Hours

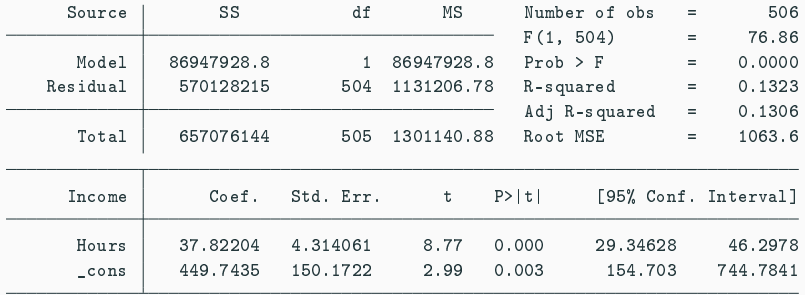

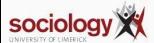

# **Regression: Hours and binary gender**

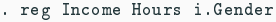

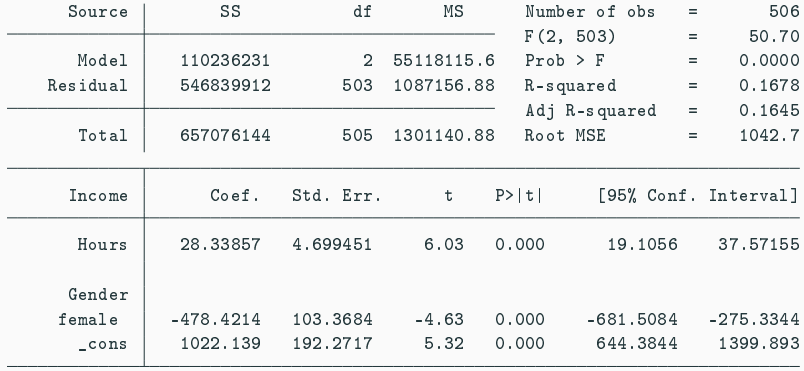

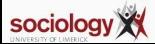

#### . reg Income Hours if Gender==1

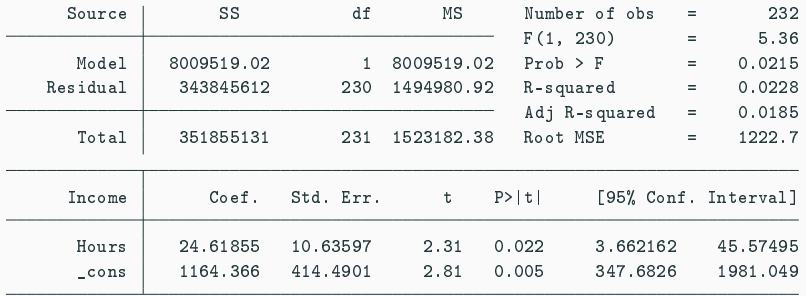

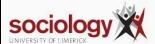

### . reg Income Hours if Gender==2

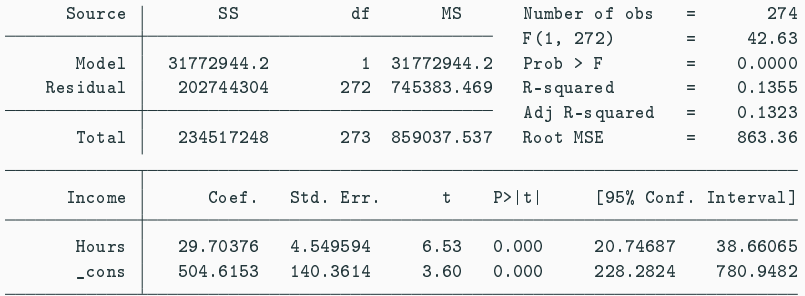

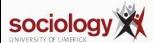

. reg Income c.Hours##i.Gender

| Source                   | SS          | df        | ΜS         | Number of obs |             | $=$ | 506                  |
|--------------------------|-------------|-----------|------------|---------------|-------------|-----|----------------------|
|                          |             |           |            | F(3, 502)     |             | Ξ   | 33.82                |
| Model                    | 110486228   | 3         | 36828742.8 | $Prob$ > $F$  |             | Ξ   | 0.0000               |
| Residual                 | 546589915   | 502       | 1088824.53 | R-squared     |             | Ξ   | 0.1681               |
|                          |             |           |            | Adj R-squared |             | Ξ   | 0.1632               |
| Total                    | 657076144   | 505       | 1301140.88 | Root MSE      |             | Ξ   | 1043.5               |
| Income                   | Coef.       | Std. Err. | t          | $P>$   t      |             |     | [95% Conf. Interval] |
| Hours                    | 24.61855    | 9.076915  | 2.71       | 0.007         | 6.785132    |     | 42.45198             |
| Gender<br>female         | $-659.7502$ | 392, 3082 | $-1.68$    | 0.093         | $-1430.518$ |     | 111.0181             |
| Gender#c.Hours<br>female | 5.085207    | 10.61255  | 0.48       | 0.632         | $-15.76529$ |     | 25.9357              |
| _cons                    | 1164.366    | 353.7327  | 3.29       | 0.001         | 469.3865    |     | 1859.345             |

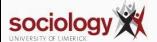

#### . reg ownscore fatherscore

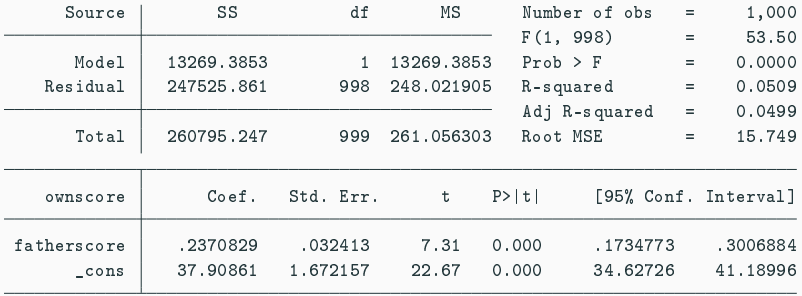

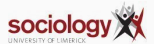

#### . reg education fatherscore

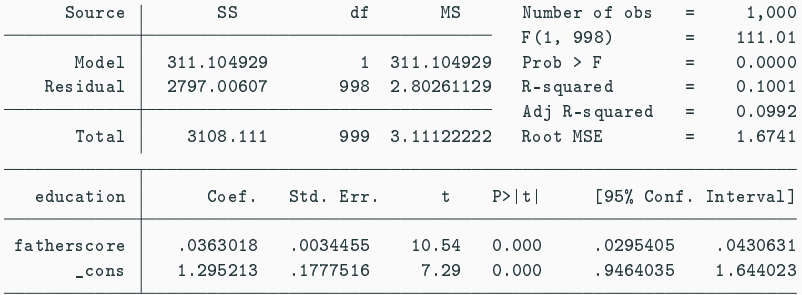

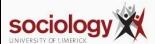

#### . reg ownscore education

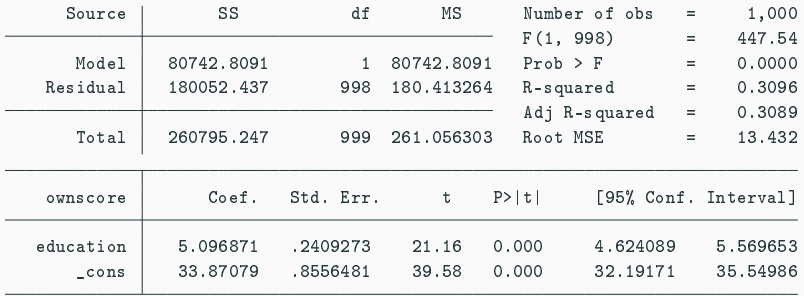

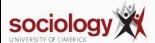

#### . reg ownscore education fatherscore

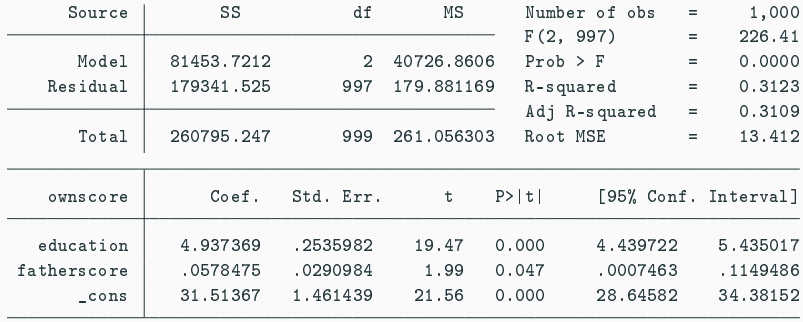

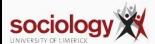

$$
Y = \beta_0 + \beta_1 X_1 + \beta_2 X_2 ... + \beta_k X_k + e
$$

$$
e \sim N(0, \sigma)
$$

- Interpretation of β*<sup>j</sup>*
	- How much  $\hat{Y}$  changes for a 1-unit in X<sub>i</sub> holding all other values constant
	- The estimated effect on Y of a 1-unit change in  $X_j$ , "controlling for" or "taking account" of all the other Xs

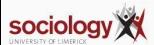
$$
\hat{Y}=\beta_0+\beta_1X_1+\beta_2X_2...+\beta_kX_k
$$

- Enter values for all X variables to get a prediction for those values
- If we increase  $X_i$  by 1, holding all others the same,  $\hat{Y}$  changes by  $\beta_i$

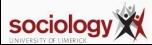

#### **Simplest example**

• Simplest multiple regression model adds a binary variable to a model with a continuous X

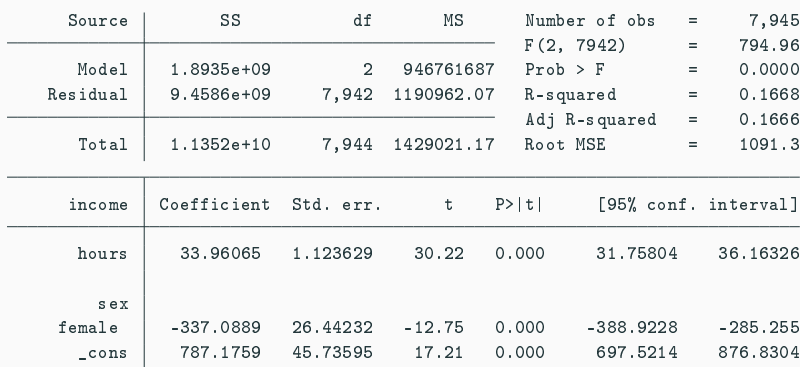

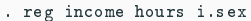

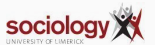

 $\overline{\phantom{a}}$ 

### **Predicted lines: one for each value of sex**

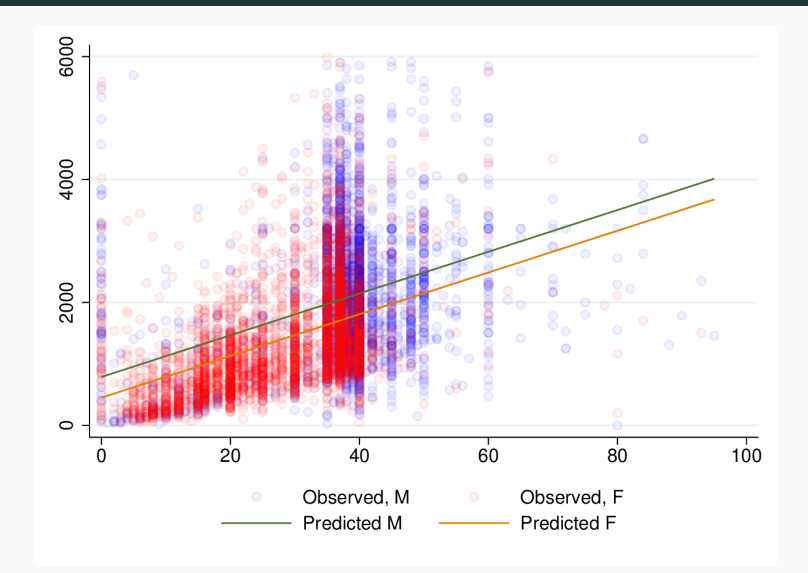

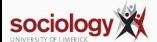

#### Source SS df MS Number of obs = 2,244  $F(2, 2241) = 194.77$ Model 11010.6 2 5505.3 Prob > F = 0.0000 Residual 63343.7305 2,241 28.2658325 R-squared = 0.1481  $Adj R-squared = 0.1473$ Total 74354.3305 2,243 33.1495009 Root MSE = 5.3166 wage Coefficient Std. err. t P>|t| [95% conf. interval] ttl\_exp .2616056 .0248373 10.53 0.000 .2128992 .310312 grade .6483343 .045426 14.27 0.000 .5592528 .7374158 \_cons -4.002059 .6245962 -6.41 0.000 -5.226906 -2.777211

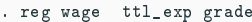

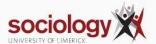

#### **Effect of experience on wage, controlling for grade**

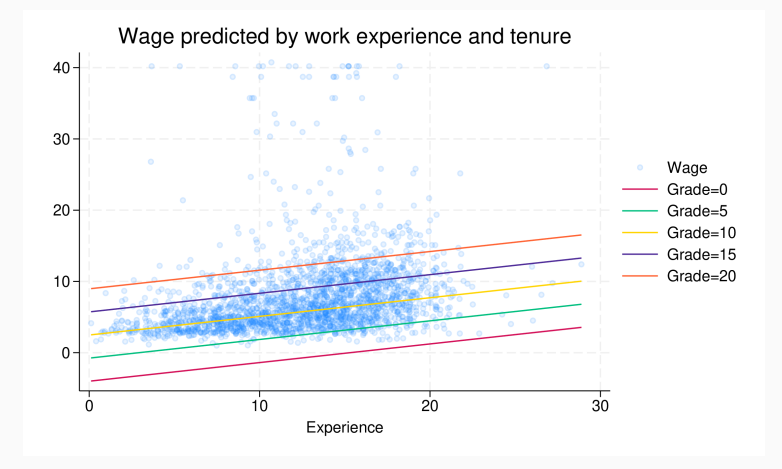

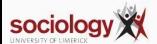

#### **Effect of grade on wage, controlling for experience**

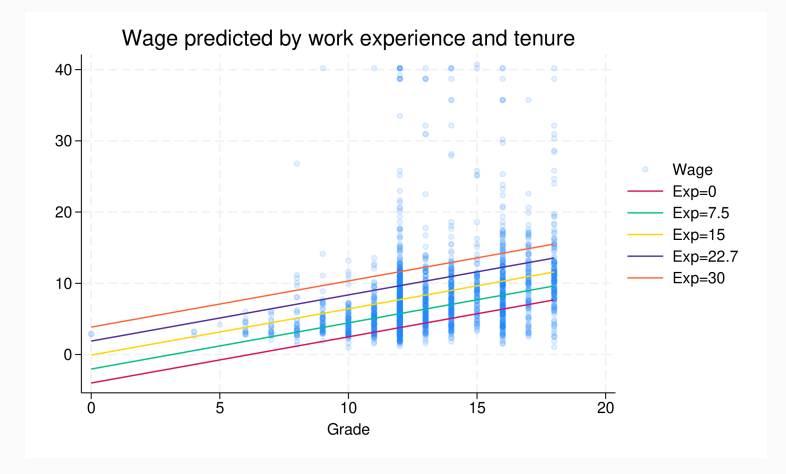

See <https://teaching.sociology.ul.ie/so5032/ttlgrade.html>

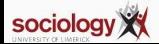

$$
\hat{Y} = \beta_0 + \beta_1 X_1 + \beta_2 X_2 ... + \beta_k X_k
$$

$$
Y = \hat{Y} + e
$$

- $e \sim N(0, \sigma)$ 
	- Mean of zero
	- Standard deviation of  $\sigma$  (RMSE)
	- Normally distributed
	- Should have no structured relationship to X variables

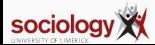

# <span id="page-79-0"></span>**[Lecture 4: Summary of multiple](#page-71-0) [regression](#page-71-0)**

**[R](#page-79-0) 2**

- $\cdot$  R<sup>2</sup>: coefficient of multiple determination
- TSS = sum of squared deviation from the mean =  $\sum (Y_i \bar{Y})^2$
- RSS = sum of squared deviation from the regression prediction =  $\sum (Y_i \hat{Y})^2$
- R <sup>2</sup> = *TSS*−*RSS TSS*
- Range: 0 (no relationship) to 1 (perfect linear relationship)
- PRE: Proportional Reduction in Error

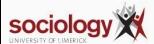

- $\cdot$  In bivariate regression,  $R^2$  is the square of the correlation coefficient between Y and X
- In multiple regression, it is the square of the correlation between Y and  $\hat{Y}$
- (In bivariate regression the correlation between X and  $\hat{Y}$  is 1)

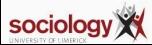

<span id="page-82-0"></span>**[Lecture 4: Summary of multiple](#page-71-0) [regression](#page-71-0)**

**[Hypothesis testing](#page-82-0)**

- t-test:  $\textit{abs}(\hat{\beta}_j/\text{se}_j) > t$
- Interpretation:
	- Null: population value of  $\beta$  is 0; this variable has no influence once the other variables are taken account of

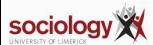

### **Example**

. reg income age i.sex

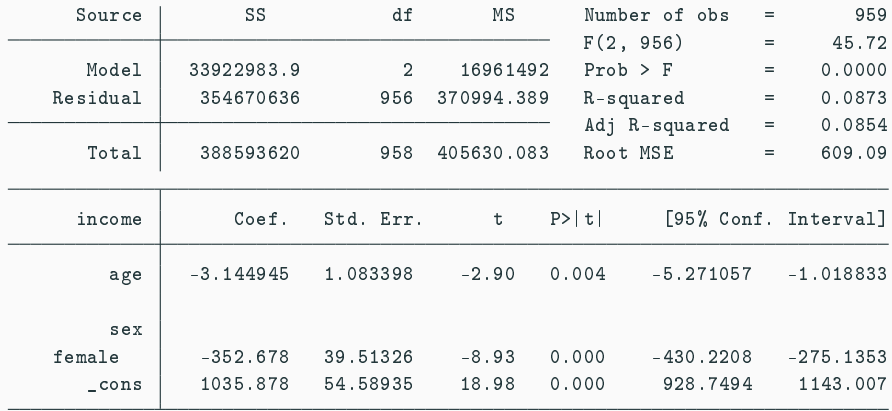

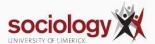

- F-test:
	- $\beta_1 = \beta_2 \dots = \beta_k = 0$
- Null hypothesis: no X variable has an effect once the others are taken care of.
- A "global" test: the null is that there is no relevant variable in the model
- Calculation based on TSS and RSS, but also number of cases and number of parameters estimated
- Uses F distribution (two df parameters: k and n-k-1, k is number of parameters, n the number of cases)

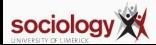

- Delta F-test compares "nested" models
	- Model 1:  $\hat{Y} = \beta_0 + \beta_1 X_1 + \beta_2 X_2 ... + \beta_q X_q$
	- Model 1:  $\hat{Y} = \beta_0 + \beta_1 X_1 + \beta_2 X_2 ... + \beta_q X_q + \beta_h X_h ... + \beta_k X_k$
- Null hypothesis:  $\beta_h = \ldots = \beta_k = 0$
- That is, given the variables already in the model, the additional variables contribute no explanatory power.
- Useful when adding multi-category variables, or related groups of variables

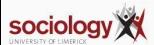

In regression models we often use "indicator coding" or "dummy coding"

With a two-category variable, we set one category to 0 and the other to 1 and interpret it as the effect of being in the second category (e.g., female) compared with the first.

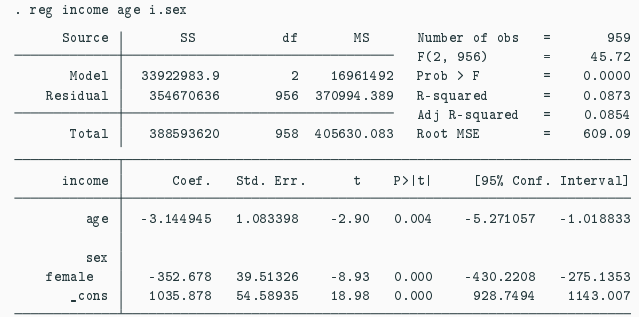

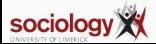

With more that two categories we create a set of binary variables, "indicator variables" or "dummy variables":

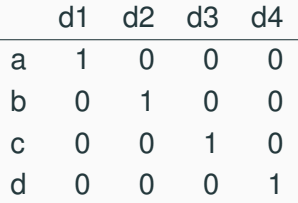

For m categories, m-1 dummy variables are sufficient.

We interpret the parameter as the estimated effect of being in that category relative to the omitted or "reference" category.

Stata handles this automatically with the i. prefix.

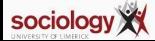

### **Example**

. reg income age i.sex i.qual

| Source               | SS         | df<br>ΜS    |            | Number of obs |              | $=$         | 959         |                      |
|----------------------|------------|-------------|------------|---------------|--------------|-------------|-------------|----------------------|
|                      |            |             |            |               | F(5, 953)    |             | 54.14       |                      |
| Model                | 85960604.5 | 5           | 17192120.9 |               | $Prob$ > $F$ |             | 0.0000      |                      |
| Residual             | 302633015  | 953         | 317558.253 |               | R-squared    |             | 0.2212      |                      |
|                      |            |             |            | Adj R-squared |              | $=$         | 0.2171      |                      |
| Total                | 388593620  | 958         | 405630.083 |               | Root MSE     |             | 563.52      |                      |
|                      | income     | Coef.       | Std. Err.  | t.            | P >  t       |             |             | [95% Conf. Interval] |
| age<br>sex<br>female |            | $-.3897295$ | 1.04777    | $-0.37$       | 0.710        |             | $-2.445933$ | 1.666474             |
|                      |            | $-336.9623$ | 36.75947   | $-9.17$       | 0.000        |             | $-409.1011$ | $-264.8234$          |
|                      | qual       |             |            |               |              |             |             |                      |
| A-level, other sub-d |            | $-459.9208$ | 78.54165   | $-5.86$       | 0.000        |             | $-614.0554$ | $-305.7862$          |
| 0-level, commercial, |            | $-701.695$  | 77.16016   | $-9.09$       | 0.000        | $-853.1185$ |             | $-550.2716$          |
| Sub-0-level, no qual |            | $-864.9695$ | 76.41768   | $-11.32$      | 0.000        |             | $-1014.936$ | $-715.0032$          |
|                      | _cons      | 1563.508    | 81.83797   | 19.10         | 0.000        |             | 1402.904    | 1724.111             |

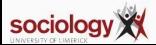

#### <span id="page-90-0"></span>**Interactions**

• An interaction effect is where the effect of one variable on Y changes depending on the value of another

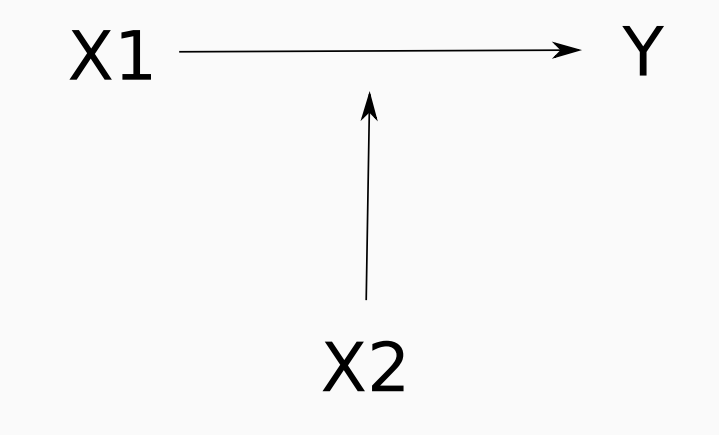

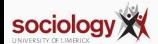

### **Income, hours and gender**

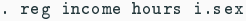

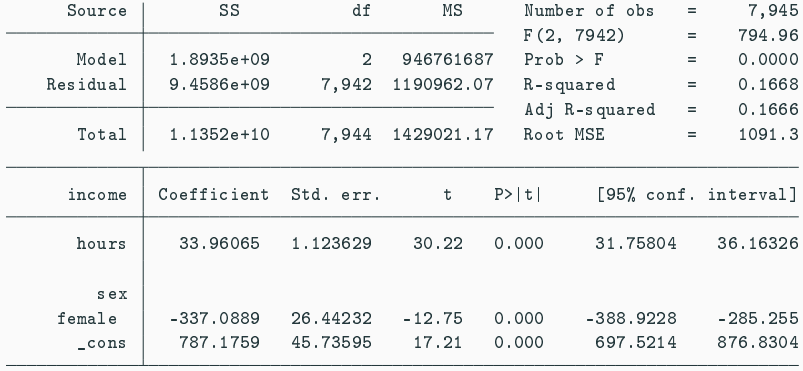

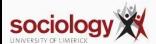

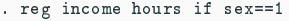

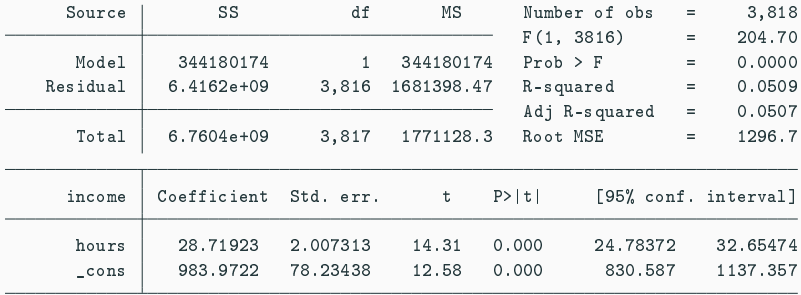

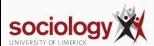

#### . reg income hours if sex==2

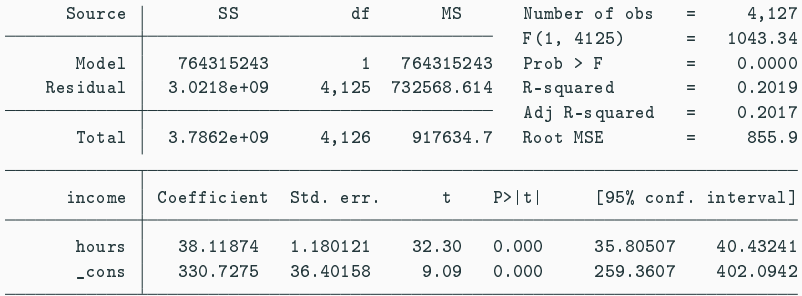

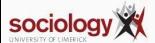

#### **Different effects**

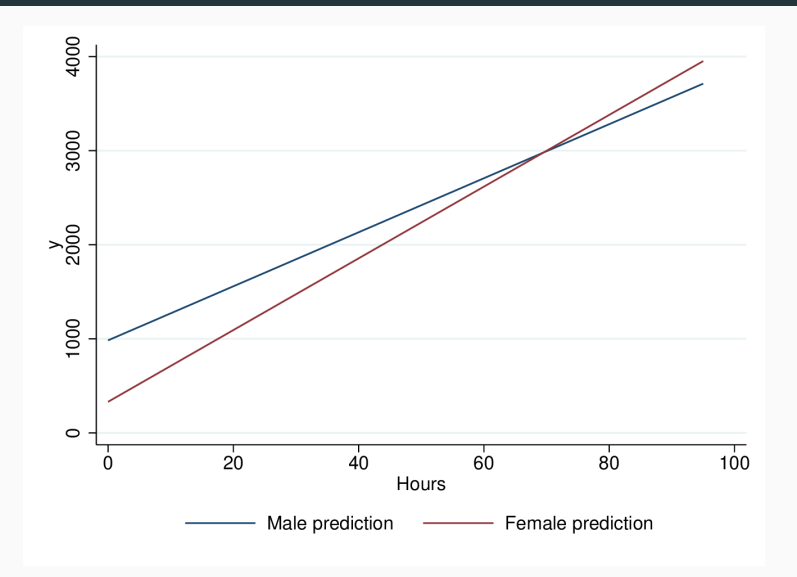

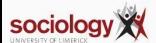

• We can capture interaction effects with a regression model of this form:

$$
\hat{Y} = \beta_0 + \beta_1 X_1 + \beta_2 X_2 + \beta_3 X_1 X_2
$$

- That is, a 1-unit increase in X<sub>1</sub> leads to a  $\beta_1 + \beta_3 X_2$  increase in  $\hat{Y}$
- Equivalently, a 1-unit increase in  $X_2$  leads to a  $\beta_1 + \beta_3 X_1$  increase in  $\hat{Y}$

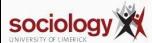

• Simplest example: one variable is binary

$$
\hat{Y}_m = \beta_0 + \beta_1 X_1 + \beta_2 \times 0 + \beta_3 X_1 \times 0
$$

$$
\hat{Y}_f = \beta_0 + \beta_1 X_1 + \beta_2 \times 1 + \beta_3 X_1 \times 1
$$

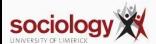

## If  $X_1$  increases by 1 unit,  $\hat{Y}$  changes:

$$
\Delta \hat{Y}_m = \beta_1
$$

$$
\Delta \hat{Y}_f = \beta_1 + \beta_3
$$

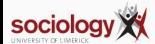

• First create an interaction variable:

```
gen female = sex == 2
gen intvar = hours*female
```
• Then fit the regression:

```
reg income hours female intvar
```
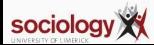

#### **Results**

- . gen female = sex==2
- . gen intvar = female\*hours
- . reg income hours female intvar

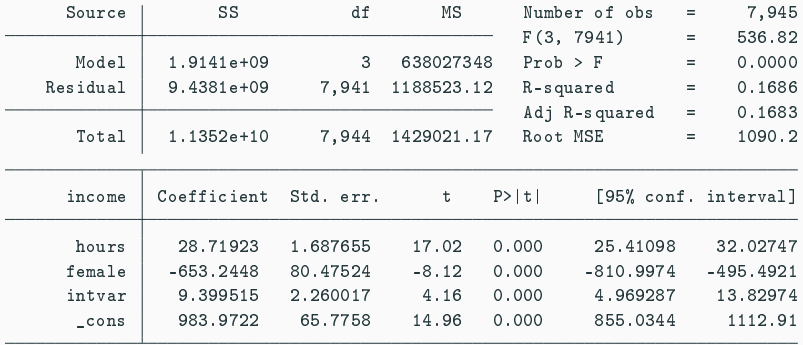

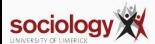

• But more convenient to use Stata's formula syntax

reg income c.hours##i.sex

- i.sex means treat sex as categorical
- c.hours#i.sex creates the interaction between hours (continuous, c.) and sex
- c.hours##i.sex puts both the interaction and the first order terms in the model

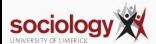

. reg income c.hours##i.sex

| Source              | SS           | df        | ΜS         |       | Number of obs | $=$ | 7,945                |
|---------------------|--------------|-----------|------------|-------|---------------|-----|----------------------|
|                     |              |           |            |       | F(3, 7941)    | $=$ | 536.82               |
| Model               | $1.9141e+09$ | 3         | 638027348  |       | $Prob$ > $F$  | $=$ | 0.0000               |
| Residual            | 9.4381e+09   | 7,941     | 1188523.12 |       | R-squared     | $=$ | 0.1686               |
|                     |              |           |            |       | Adj R-squared | $=$ | 0.1683               |
| Total               | 1.1352e+10   | 7,944     | 1429021.17 |       | Root MSE      | $=$ | 1090.2               |
|                     |              |           |            |       |               |     |                      |
| income              | Coefficient  | Std. err. | t          | P>  t |               |     | [95% conf. interval] |
|                     |              |           |            |       |               |     |                      |
| hours               | 28.71923     | 1.687655  | 17.02      | 0.000 | 25.41098      |     | 32.02747             |
|                     |              |           |            |       |               |     |                      |
| sex                 |              |           |            |       |               |     |                      |
| female              | -653.2448    | 80.47524  | $-8.12$    | 0.000 | $-810.9974$   |     | $-495.4921$          |
|                     |              |           |            |       |               |     |                      |
| sex#c.hours         |              |           |            |       |               |     |                      |
| female              | 9.399515     | 2.260017  | 4.16       | 0.000 | 4.969287      |     | 13.82974             |
|                     |              |           |            |       |               |     |                      |
| $_{\texttt{-cons}}$ | 983.9722     | 65,7758   | 14.96      | 0.000 | 855.0344      |     | 1112.91              |
|                     |              |           |            |       |               |     |                      |

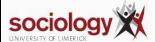

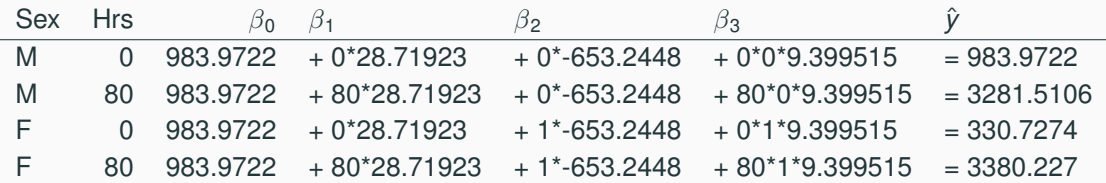

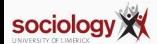

. reg wage c.ttl\_exp##c.grade

| SS<br>Source      |                 | df          | ΜS    |           | Number of obs |               | $=$         | 2,244    |                      |
|-------------------|-----------------|-------------|-------|-----------|---------------|---------------|-------------|----------|----------------------|
|                   |                 |             |       |           |               | F(3, 2240)    |             | $\equiv$ | 133.83               |
| Model             |                 | 11301.2662  | 3     |           | 3767.08872    | $Prob$ > $F$  |             | $=$      | 0.0000               |
| Residual          |                 | 63053.0643  | 2,240 |           | 28.1486894    | R-squared     |             | $=$      | 0.1520               |
|                   |                 |             |       |           |               | Adj R-squared |             | $=$      | 0.1509               |
| Total             |                 | 74354.3305  | 2.243 |           | 33,1495009    | Root MSE      |             | $=$      | 5.3055               |
|                   | wage            | Coefficient |       | Std. err. | t             | $P>$  t       |             |          | [95% conf. interval] |
| ttl_exp           |                 | $-.143543$  |       | .1284932  | $-1.12$       | 0.264         | $-.3955211$ |          | .1084352             |
| grade             |                 | .2515455    |       | .1315367  | 1.91          | 0.056         | $-.0064011$ |          | .5094921             |
| c.ttl_exp#c.grade |                 | .032074     |       | .0099813  | 3.21          | 0.001         |             | .0125005 | .0516475             |
|                   | $_{\rm -}$ cons | .933757     |       | 1.657647  | 0.56          | 0.573         | $-2.316929$ |          | 4.184443             |

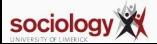

#### **Without interaction, predictions for different levels of grade**

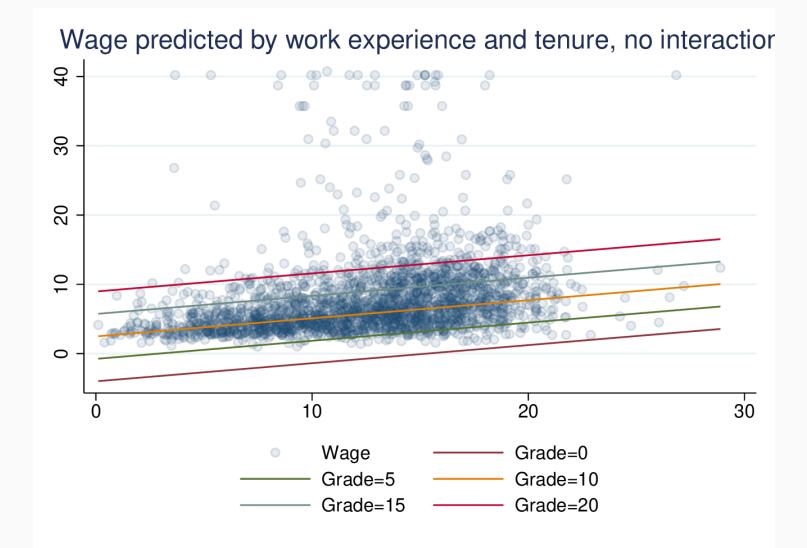

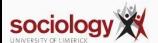

#### **With interaction**

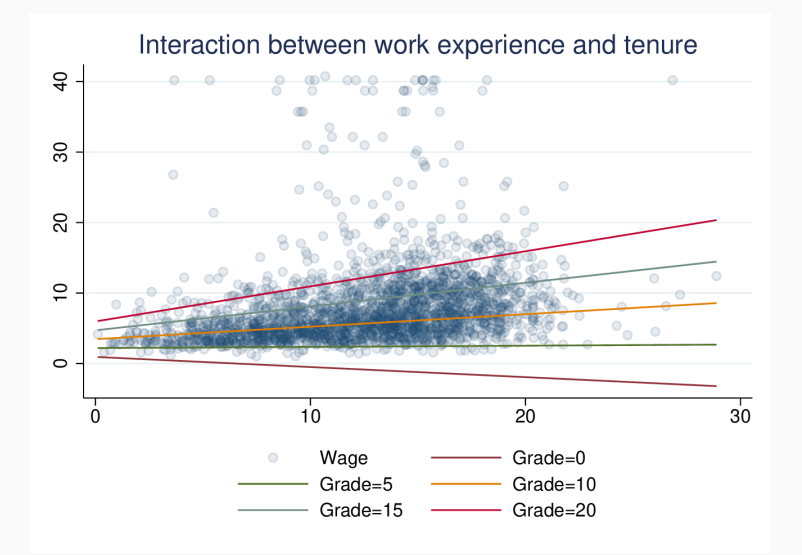

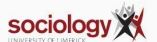

<span id="page-106-0"></span>**[Lecture 5: Interaction and](#page-90-0) [Non-linearity](#page-90-0)**

**[Non-linear linear regression](#page-106-0)**

```
do http://teaching.sociology.ul.ie/so5032/birth
sort gnp
label var bir "Birth Rate"
label var gnp "GNP Per Capita"
lowess bir gnp, title("Birth rate and GNP per capita for selected countries")
```
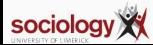
## **Nonlinear plot**

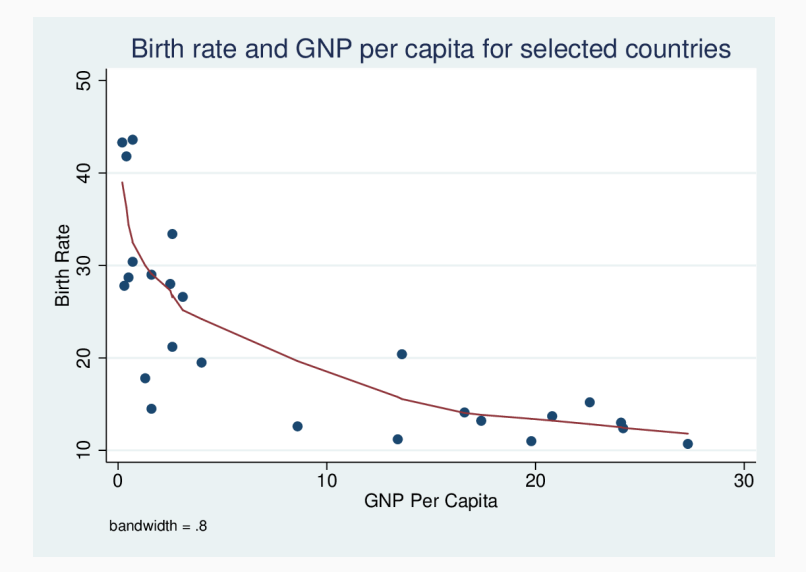

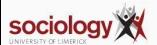

reg bir gnp

. reg bir gnp

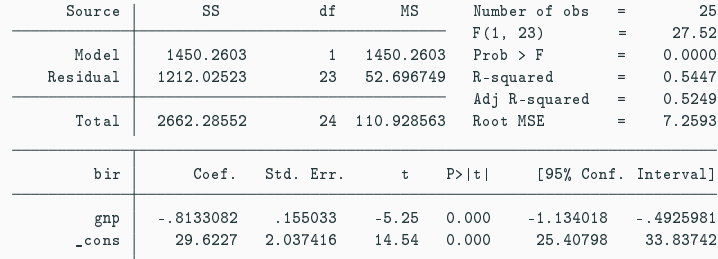

predict plin scatter bir plin gnp|| line plin gnp

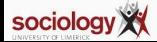

## **Linear plot**

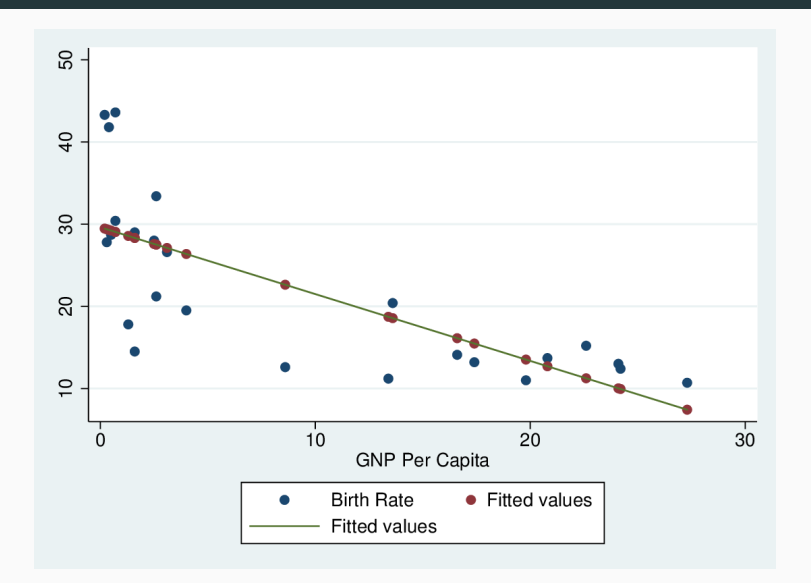

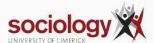

## **Quadratic**

Linear regression doesn't fit well

Clearly, as GNP rises BIR falls, but the rate of fall declines

Let's try quadratic:

. reg bir c.gnp##c.gnp

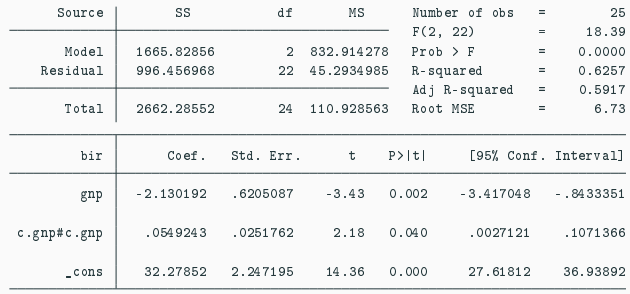

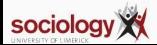

predict pquad scatter bir pquad gnp|| line pquad gnp

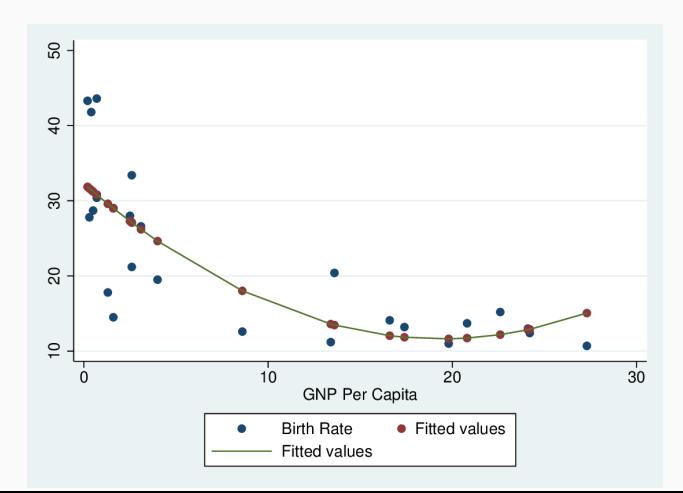

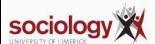

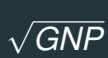

#### Let's try square root of GNP:

```
. gen sqg = sqrt(gnp)
```
. reg bir sqg

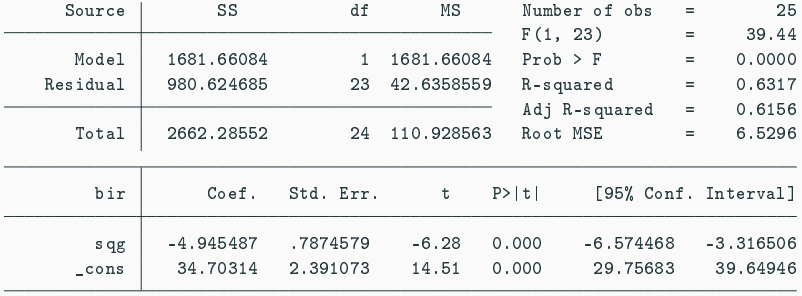

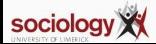

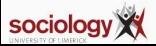

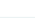

predict psqrt scatter bir psqrt gnp|| line psqrt gnp

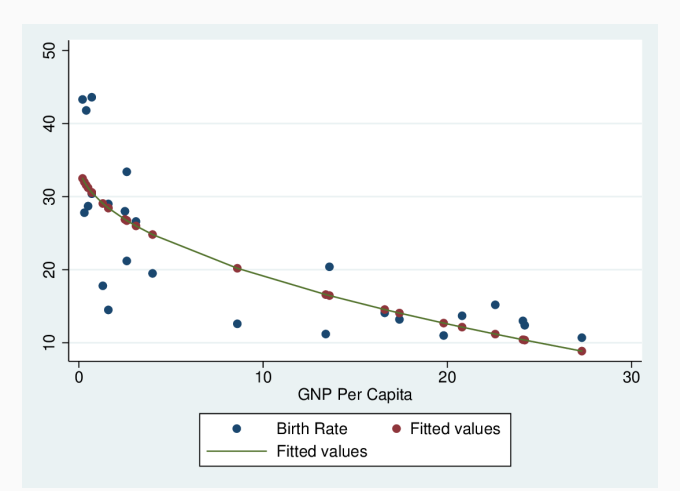

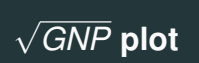

#### Let's try the log of GNP:

- . gen  $leg = log(gnp)$
- . reg bir lgg

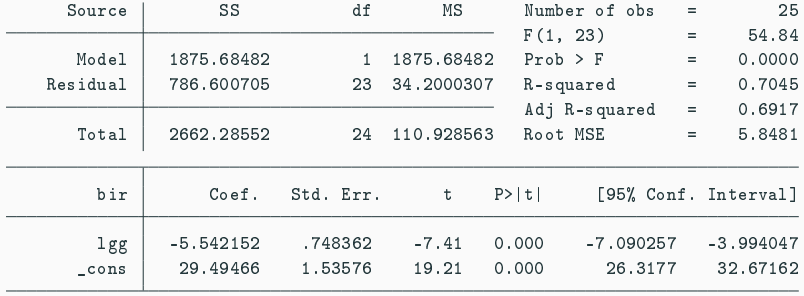

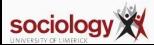

## **log(GNP) plot**

predict plog scatter bir plog gnp|| line plog gnp

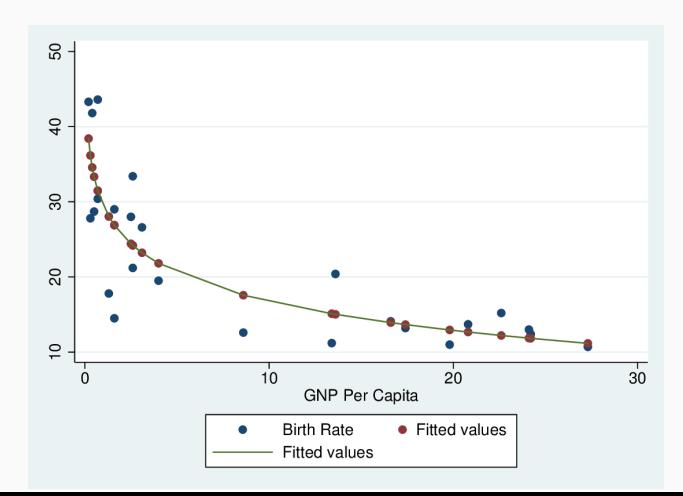

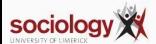

## **Log-scale plot**

scatter bir plog gnp, xscale(log)|| line plog gnp, xscale(log)

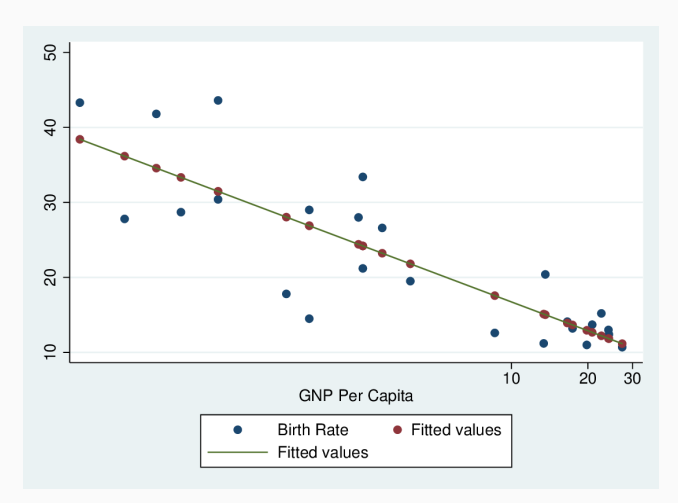

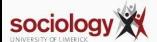

#### **Square root and log compared**

```
label var sqg "Sq Root GNP"
label var lg "Log of GNP"
scatter sqg lg gnp
```
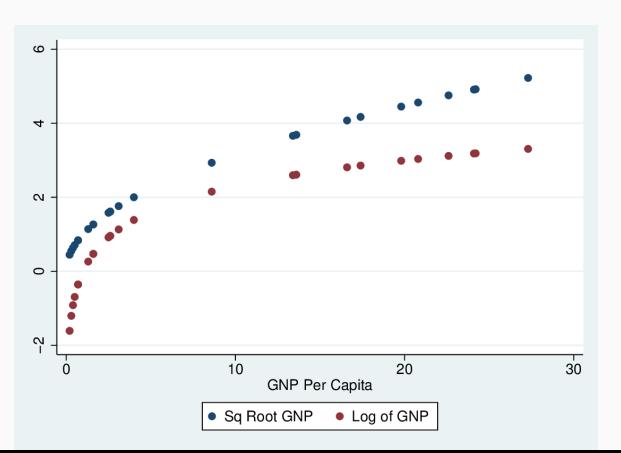

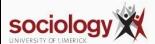

<span id="page-119-0"></span>
$$
Y = b_0 + b_1 X_1 + \dots + b_k X_k + e
$$
  

$$
e \sim N(0, \sigma)
$$

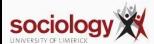

- Residuals will
	- have mean 0
	- be as small as possible
	- have no linear relationship to X variables
- Residuals should
	- be approximately normally distributed (symmetric is often enough)
	- not have a non-linear relationship to any X variable
	- have a constant spread, that is not related to X or Y values
- If correlated with variables not in the model, perhaps those variables should be included

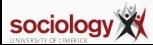

## **Examining residuals: ideal**

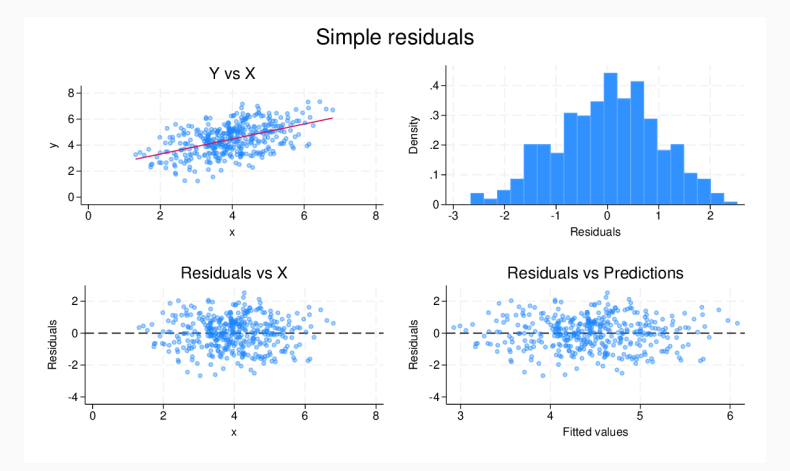

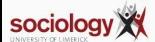

#### **Examining residuals: Non-linear**

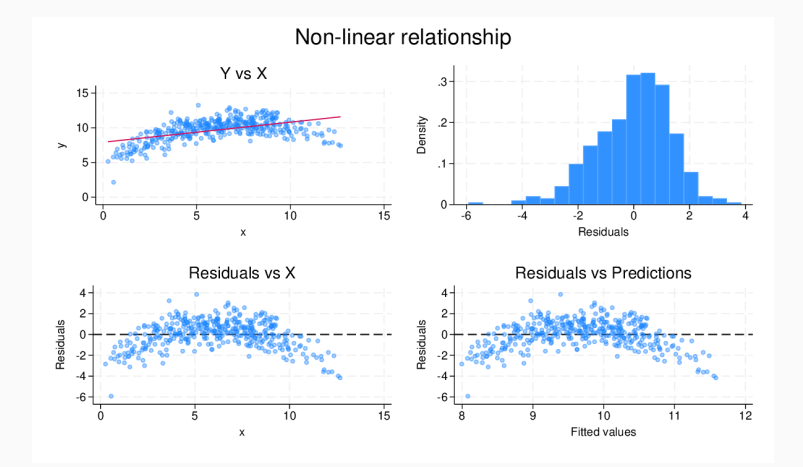

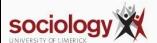

#### **Examining residuals: asymmetric**

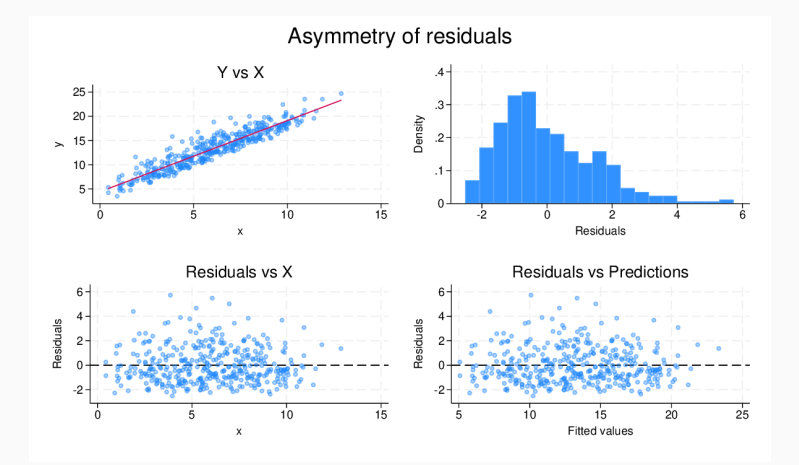

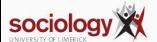

#### **Examining residuals: heteroscedasticity**

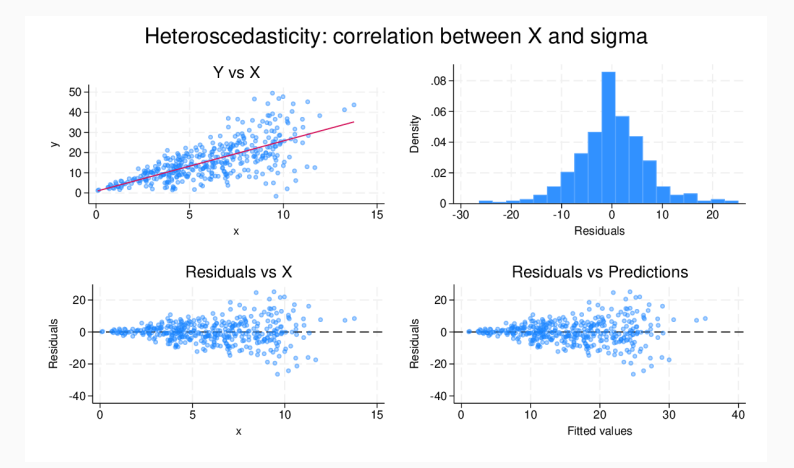

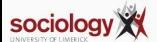

### **Examining residuals: Spotting outliers**

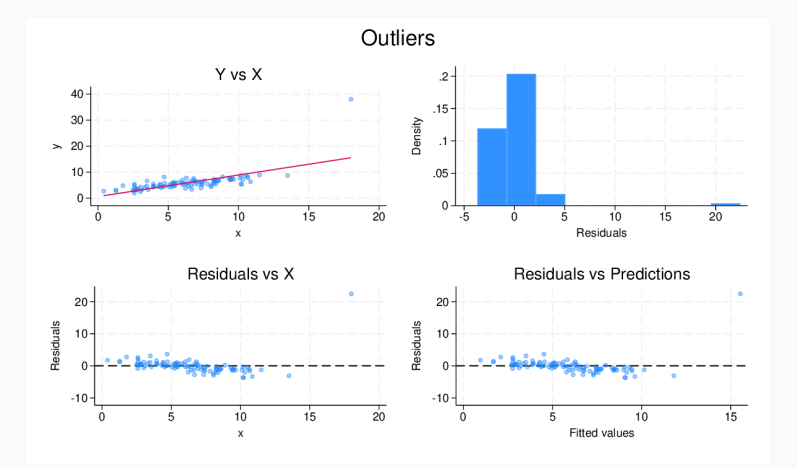

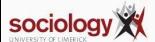

### **Examining residuals: Influence of outliers**

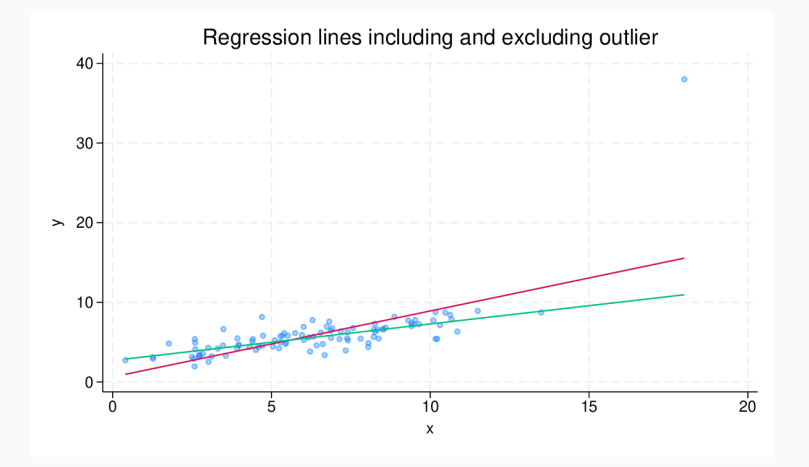

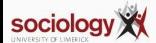

# <span id="page-127-0"></span>**[Lecture 6: Residuals and Influence](#page-119-0)**

**[Influence](#page-127-0)**

- dfbeta
- Cook's distance

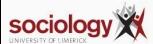

- For each variable in the regression, for each case
- The effect of dropping that case on that variable
- Scaled by the standard error:

$$
\frac{b-b^*}{SE}
$$

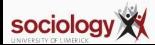

- A single number summarising each case's overall influence
- A scaled sum of changes in predicted Y

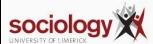

<https://teaching.sociology.ul.ie/apps/influence/>

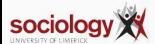

```
do http://teaching.sociology.ul.ie/so5032/birth
sort gnp
label var bir "Birth Rate"
label var gnp "GNP Per Capita"
lowess bir gnp, title("Birth rate and GNP per capita for selected countries")
```
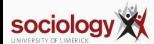

## **Nonlinear plot**

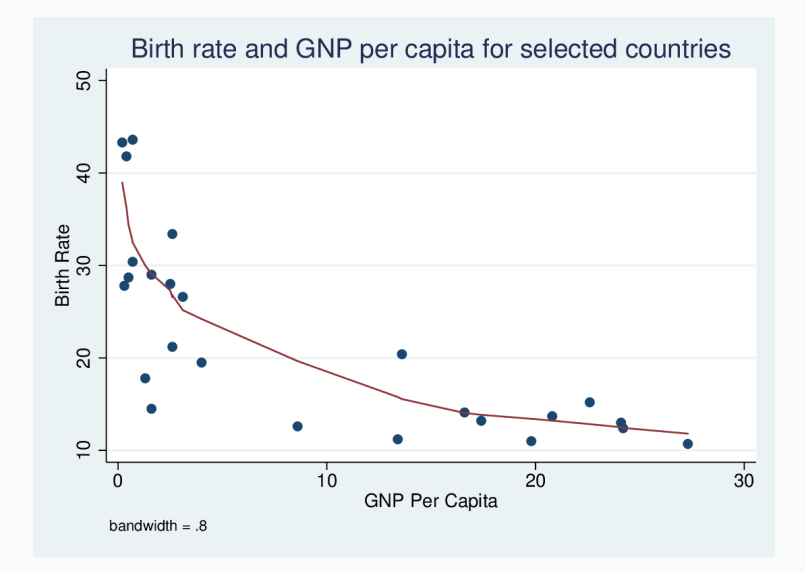

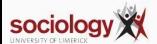

reg bir gnp

. reg bir gnp

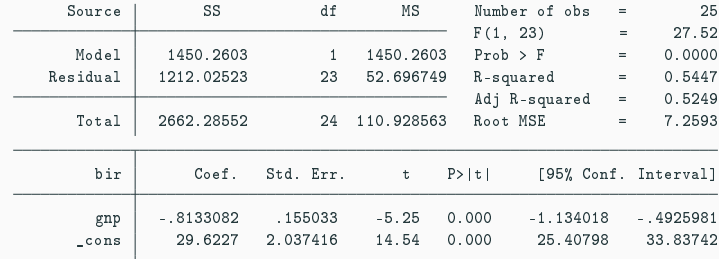

predict plin scatter bir plin gnp|| line plin gnp

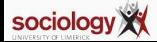

## **Linear plot**

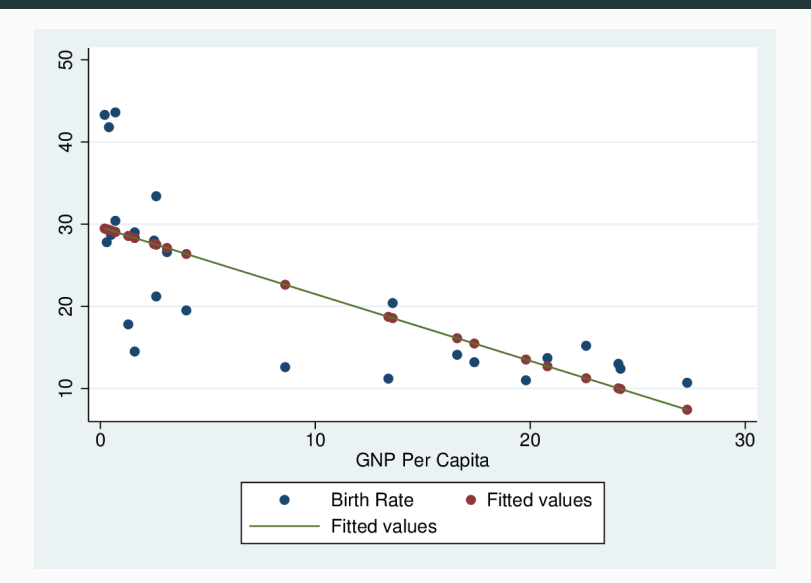

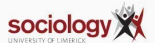

### **Quadratic**

Linear regression doesn't fit well

Clearly, as GNP rises BIR falls, but the rate of fall declines

Let's try quadratic:

reg bir c.gnp##c.gnp

. reg bir c.gnp##c.gnp

|           | Source        | SS          | df        | ΜS           | Number of obs        | Ξ   | 25                   |
|-----------|---------------|-------------|-----------|--------------|----------------------|-----|----------------------|
|           |               |             |           |              | F(2, 22)             | $=$ | 18.39                |
|           | Model         | 1665.82856  |           | 2 832.914278 | $Prob$ > $F$         | $=$ | 0.0000               |
|           | Residual      | 996,456968  | 22        | 45.2934985   | R-squared            | $=$ | 0.6257               |
|           |               |             |           |              | Adj R-squared        | $=$ | 0.5917               |
|           | Total         | 2662.28552  | 24        | 110.928563   | Root MSE             | $=$ | 6.73                 |
|           | bir           | Coef.       | Std. Err. | t            | P>  t                |     | [95% Conf. Interval] |
| sociology | $_{\rm{gnp}}$ | $-2.130192$ | .6205087  | $-3.43$      | $-3.417048$<br>0.002 |     | $-0.8433351$         |

predict pquad scatter bir pquad gnp|| line pquad gnp

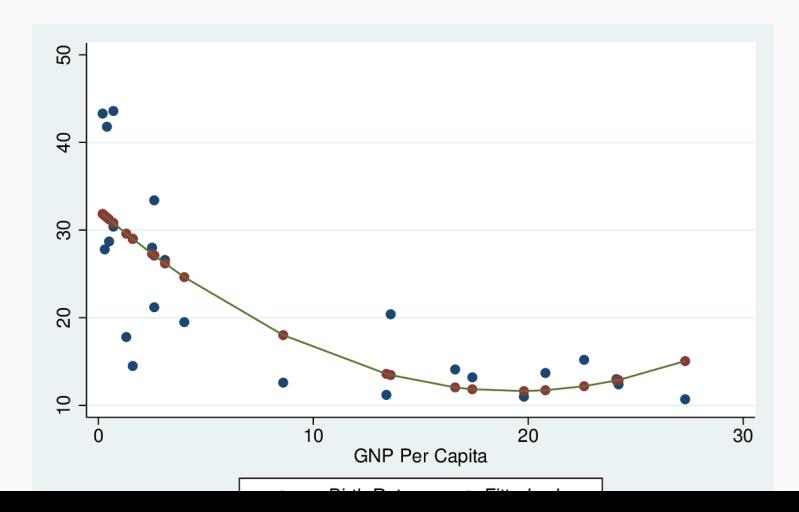

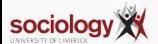

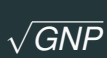

Let's try square root of GNP:

```
gen sqg = sqrt(gnp)
reg bir sqg
```

```
. gen sqg = sqrt(gnp)
```
. reg bir sqg

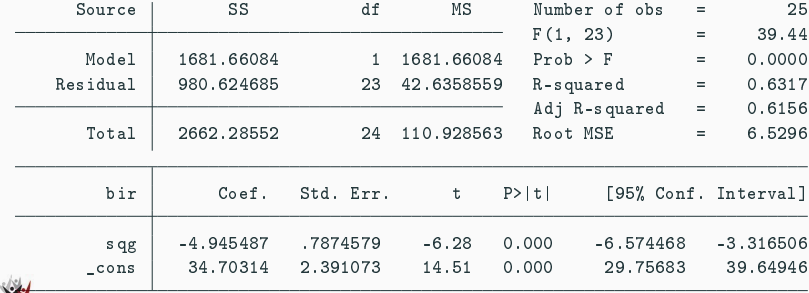

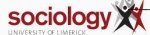

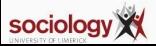

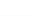

predict psqrt scatter bir psqrt gnp|| line psqrt gnp

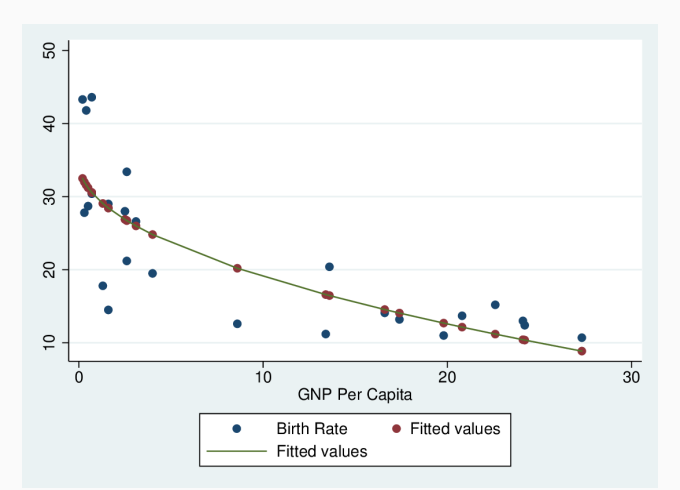

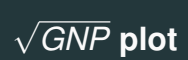

## **log(GNP)**

Let's try the log of GNP:

```
gen lgg = log(gnp)
reg bir lgg
```

```
. gen \lg g = \log(gnp)
```
. reg bir lgg

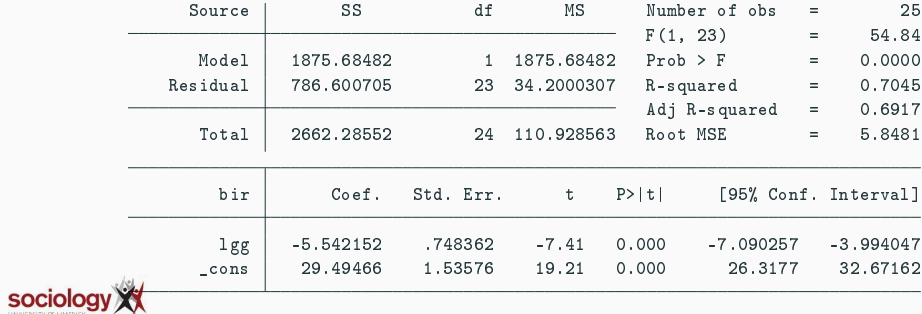

## **log(GNP) plot**

predict plog scatter bir plog gnp|| line plog gnp

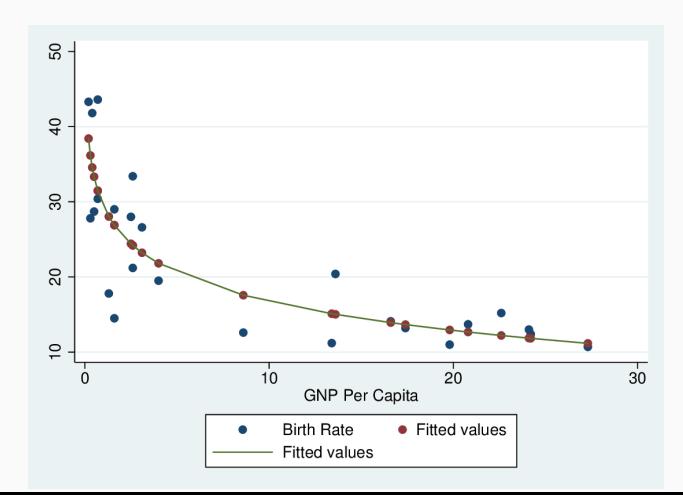

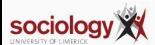

### **Log-scale plot**

scatter bir plog gnp, xscale(log)|| line plog gnp, xscale(log)

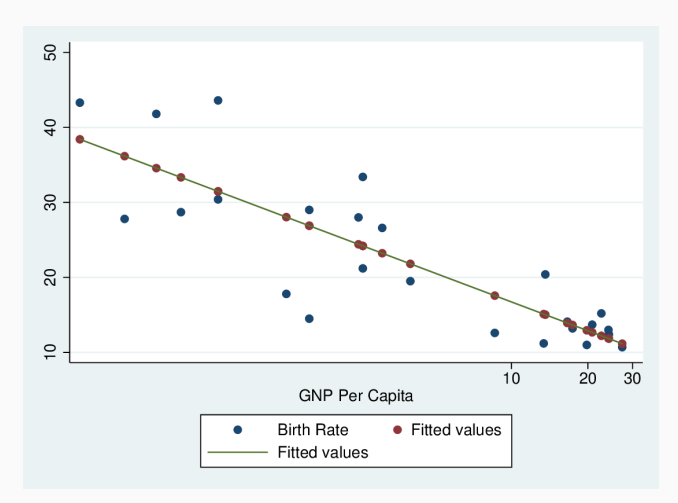

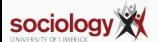

#### **Square root and log compared**

```
label var sqg "Sq Root GNP"
label var lg "Log of GNP"
scatter sqg lg gnp
```
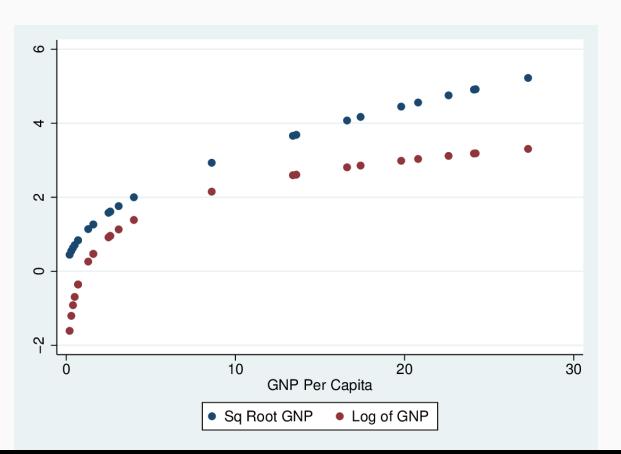

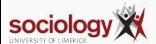
# <span id="page-144-0"></span>**[Lecture 7: Logs and log regression](#page-132-0)**

**[Logarithms](#page-144-0)**

Logarithms allow us to move between multiplicative equations and additive ones.

Logs are defined relative to a base number. If we take 10 as the base then  $y = log_{10}(x)$  means  $10^x = y$ .

It's easy to calculate the log of powers of 10:

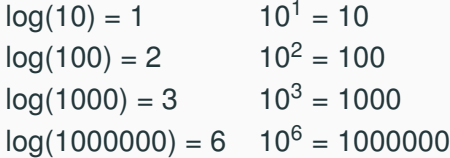

 $10<sup>0</sup>$  is defined as 1, so the log of 1 is zero.

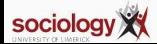

For numbers between 1 and 0, logs are negative

$$
\frac{1}{10} = 10^{-1}
$$
 log(0.1) = -1  
\n
$$
\frac{1}{100} = 10^{-2}
$$
 log(0.01) = -2  
\n
$$
\frac{1}{1000} = 10^{-3}
$$
 log(0.001) = -3

The  $log_{10}$  of powers of 10 are integers, but we can raise 10 to non-integer powers too, to get the log of any number greater than zero. For instance,  $10^{2.09}$  is 123, so the log of 123 is 2.09.

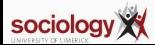

We can see with round powers of 10 than using logs we can move between multiplication and addition:

 $100 \times 1000 = 100000$ 

 $10^2 \times 10^3 = 10^5 = 10^{2+3}$ 

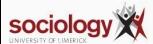

Thus do calculate  $A \times B$  we do as follows:

- Calculate log(A)
- Calclate log(B)
- Calculate  $log(C) = log(A) + log(B)$
- Take the anti-log of  $log(C)$ , i.e.,  $10^{log(C)} = C$

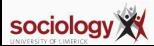

```
Multiply 12345 by 67890
log(12345) = 9.421log(67890) = 11.1269.421 + 11.126 = 20.54710^{20.547} = 838102050
```
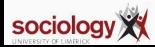

If you have a certain quantity (e.g., money in a bank account), whose value increases by a constant proportion every year, its value in any year depends on a multiplicative relationship.

Let's say the increases is  $\alpha$  (i.e., a 10% increase means  $\alpha = 1.1$ )

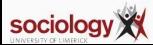

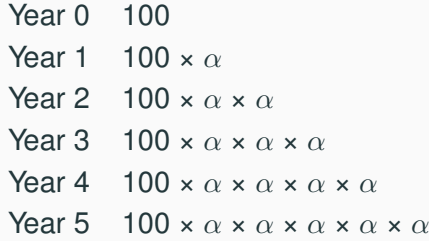

In short, the value in year t is 100 $\times\alpha^{\rm t}$ 

$$
y_t = 100 \times \alpha^t
$$

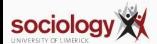

## **Constant proportional increase**

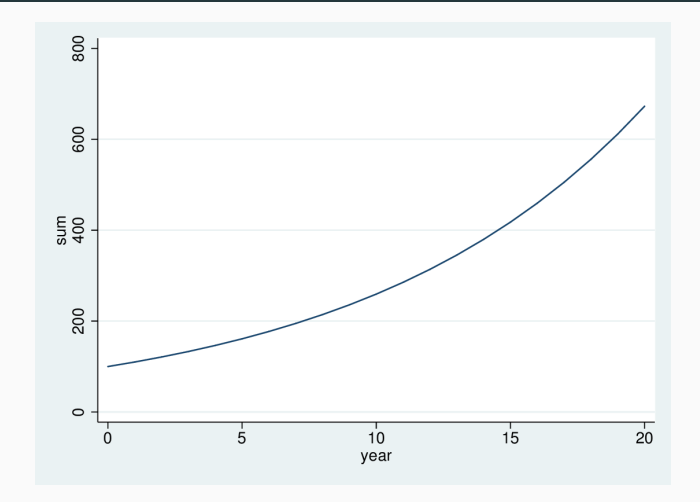

**Figure 1:** A constant proportional increase

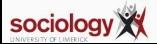

## But if we convert to logs we can calculate it as follows

$$
log(y_t) = log(100) + t \times log(\alpha)
$$

In other words, rather than multiplying by  $\alpha$  every year, we add log( $\alpha$ ).

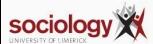

## **Plot**

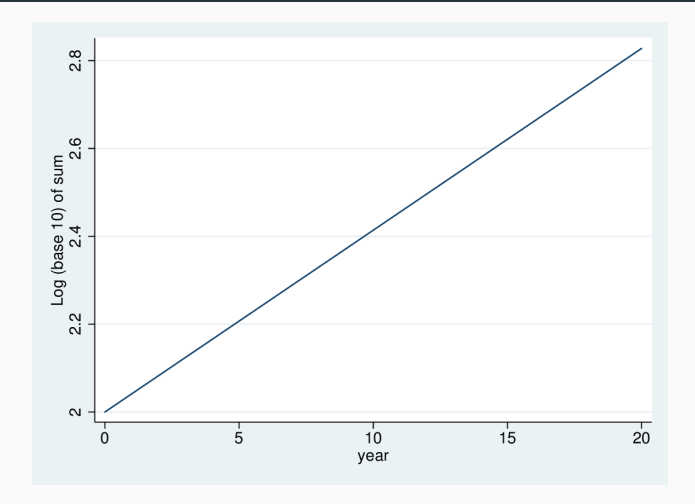

<span id="page-154-0"></span>**Figure 2:** Taking the base-10 log of the sum: a straight line

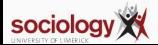

This gives a straight line relationship (see Fig [2\)](#page-154-0).

Thus we can use logs to move between multiplicative and additive (straight-line) relationships.

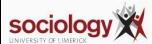

Logs to the base 10 are easy to understand, but the base number need not be 10. A log to the base n is defined thus:

$$
y = log_n(x) \Leftrightarrow n^y = x
$$

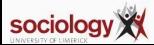

Computer scientists often use  $log_2$ , but the most common log base is the special number  $e \approx 2.7183$ . This has some special mathematical properties that make certain calculations easier.

Logs to base *e* are called natural logs, often written ln(x) etc:

$$
y = \ln(x) \Leftrightarrow e^y = x
$$

See Fig [3,](#page-158-0) which shows that the natural log also gives a straight line.

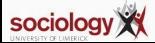

## **Natural log straight line**

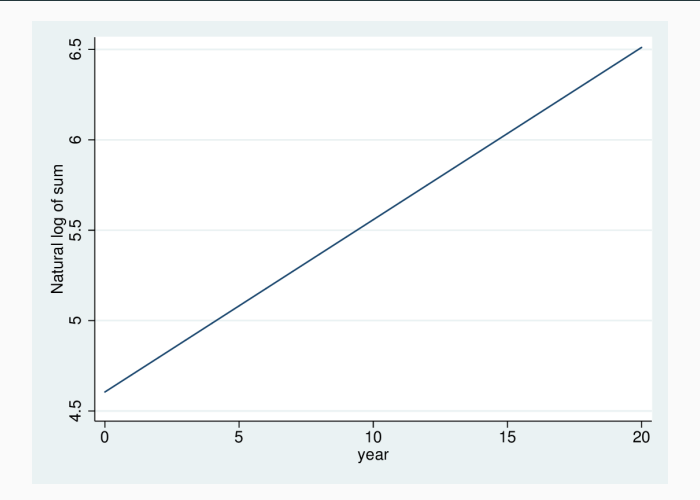

<span id="page-158-0"></span>**Figure 3:** Taking the natural log of the sum: also a straight line

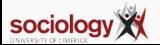

- Fig [4](#page-160-0) shows the natural log of X from 0.1 ( $-2.303$ ) to 100 (4.605).
- For  $X = 1$ , the log is 0.
- As X approaches 0, the log falls faster and faster.
- As X rises above 1, the log rises, but more slowly as it goes.
- Note that the log rises from  $X = 5$  to 10 as much as it does from  $X = 40$  to 80.

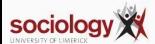

# **X vs ln(X)**

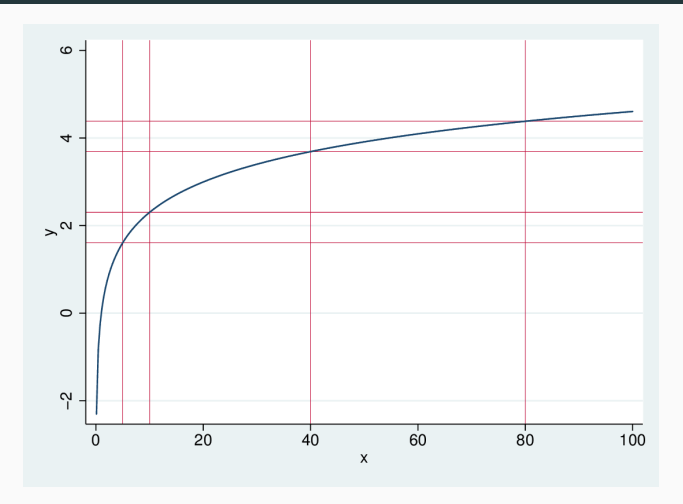

<span id="page-160-0"></span>**Figure 4:** The natural log of X for X from 0.1 to 100

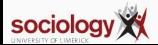

## <span id="page-161-0"></span>**[Lecture 7: Logs and log regression](#page-132-0)**

**[Early pandemic: exponential curves](#page-161-0)**

- In the early stage of an epidemic, infections tend to increase at a steady rate
- On average each infected person infects others at a given rate, e.g., one person every four days
- So numbers of cases tend to rise at a steady percentage
	- New infections are proportional to existing infections
	- 100 today means 125 tomorrow, 156 the next day, etc.

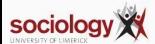

If we look at the raw number of cases in Ireland:

- it starts off very low
- stays there for a while
- but then starts rising
- and rising faster and faster

line cases date

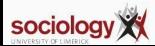

## **Confirmed cases in Ireland**

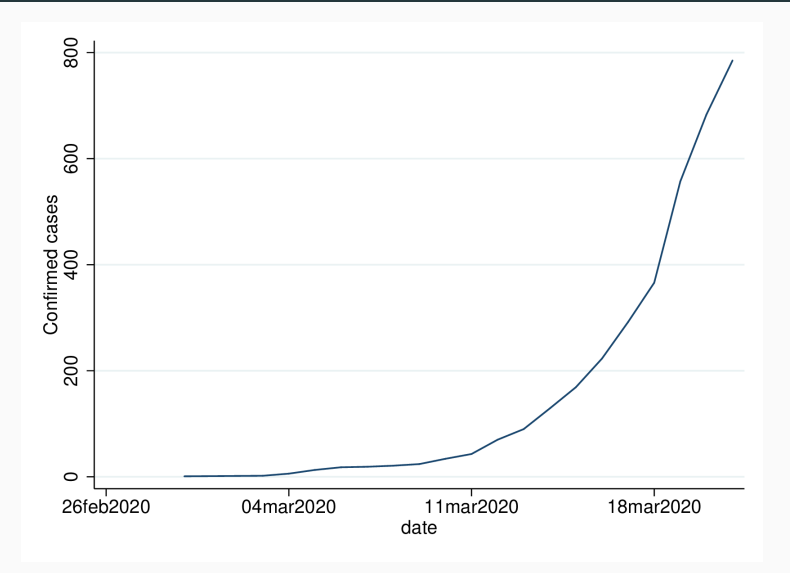

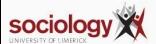

If we plot the log of the cases we see a different picture

- wobbly to begin with
- then approximating a straight line

```
gen lcases = log(cases)
line lcases date
```
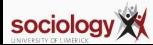

## **Log cases**

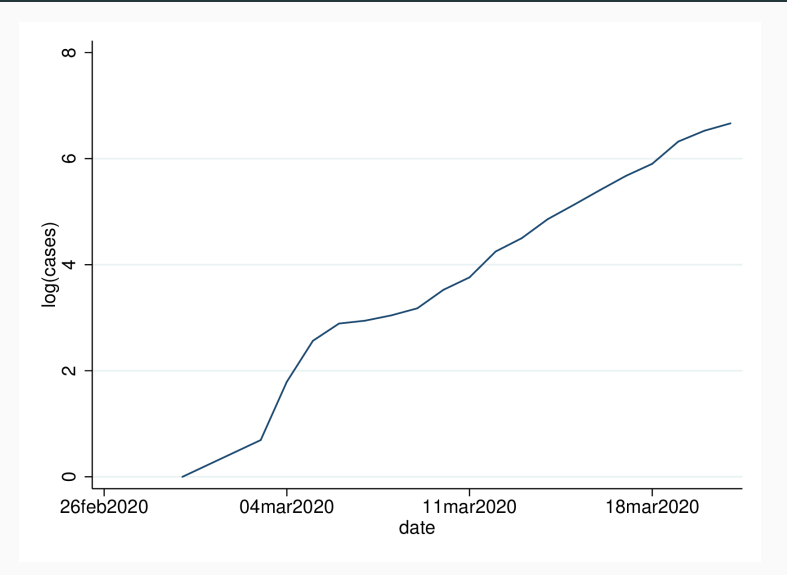

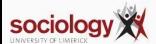

- A straight line in logs means log(ncases) increases by more or less a set amount very day
- That means ncases rises by a set proportion every day: exponential rise
- Exponential: even if it starts small, if given long enough, will get very very big!

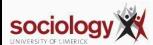

#### We can graph  $log(cases)$  but we can also graph cases with a Y log-scale

line cases date, yscale(log) ylabel(1 2 5 10 20 40 80 160 320 640)

This gives the advantages of the logging while retaining the real numbers on the axis

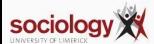

## **Log scale, real cases**

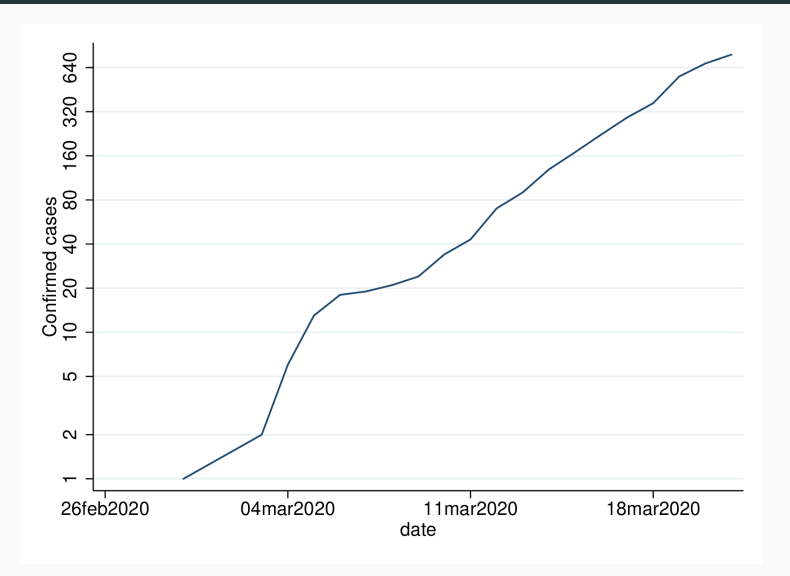

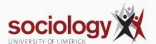

## **Log-scale graphic in the wild**

#### Coronavirus deaths in Italy, Spain and the UK are increasing much more rapidly than they did in China

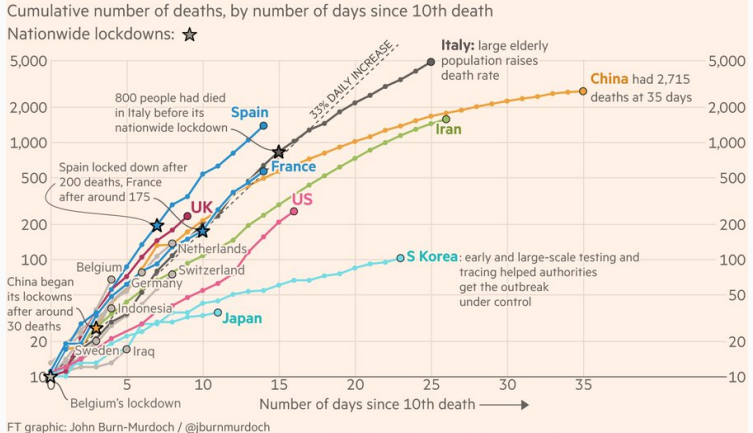

Source: FT analysis of Johns Hopkins University, CSSE; Worldometers. Data updated March 21, 19:00 GMT © FT

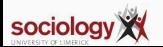

# <span id="page-171-0"></span>**[Lecture 7: Logs and log regression](#page-132-0)**

**[Log regression](#page-171-0)**

- Where the underlying relationship is multiplicative, linear regression doesn't work well
- Implies an additive increase where a multiplicative one is better
- If we take the log of the dependent variable:
	- better estimates
	- often cures heteroscedasticity

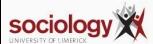

## **Simulation: Y increases 65% for X +1**

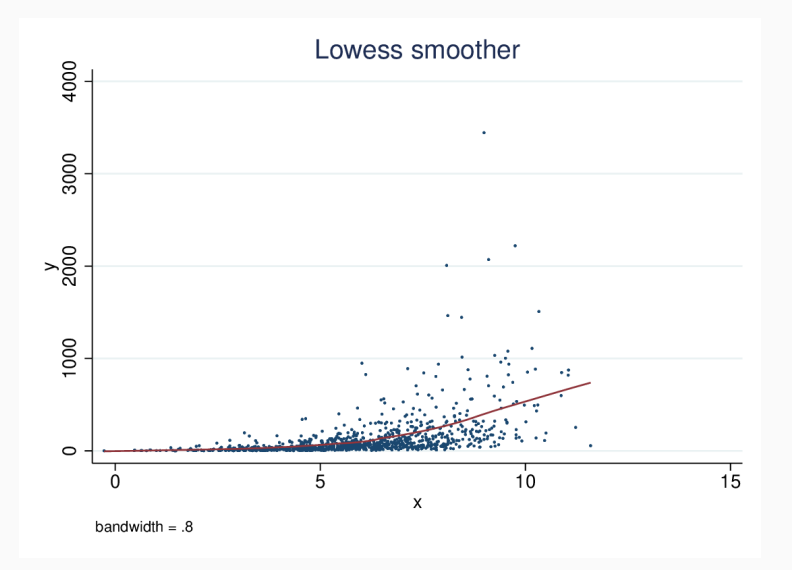

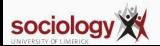

. reg y x

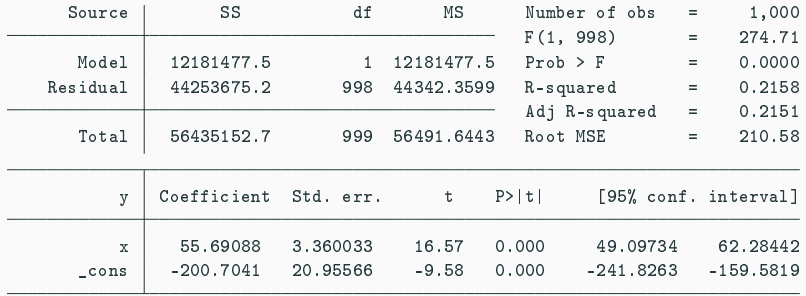

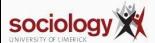

## **Predictions**

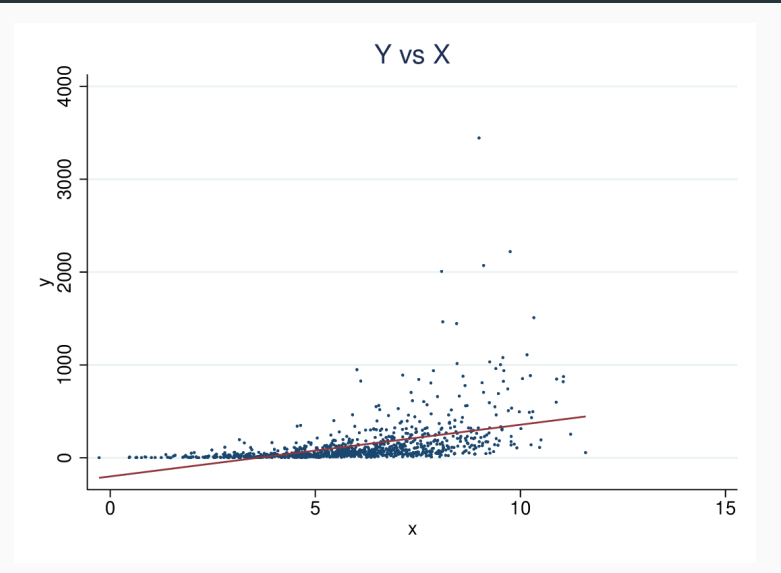

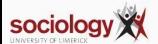

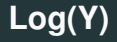

#### . gen  $ly = log(y)$

. reg ly x

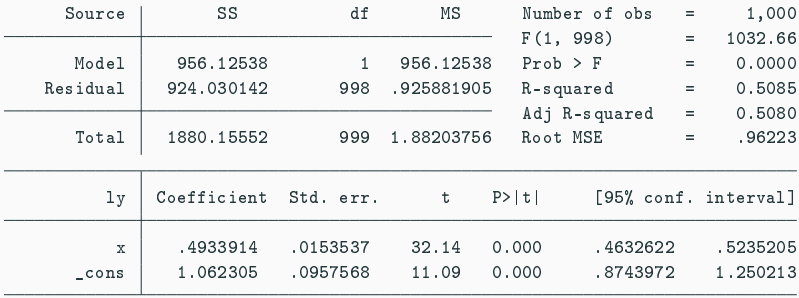

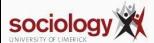

- For a 1 unit change in X,  $log(\hat{Y})$  rises by 0.4933914
- Thus for a 1 unit change in X, Y rises by  $e^{0.4933914} = 1.638$
- *e* <sup>0</sup>.<sup>4933914</sup> is the antilog of 0.4933914

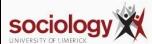

## **Predictions**

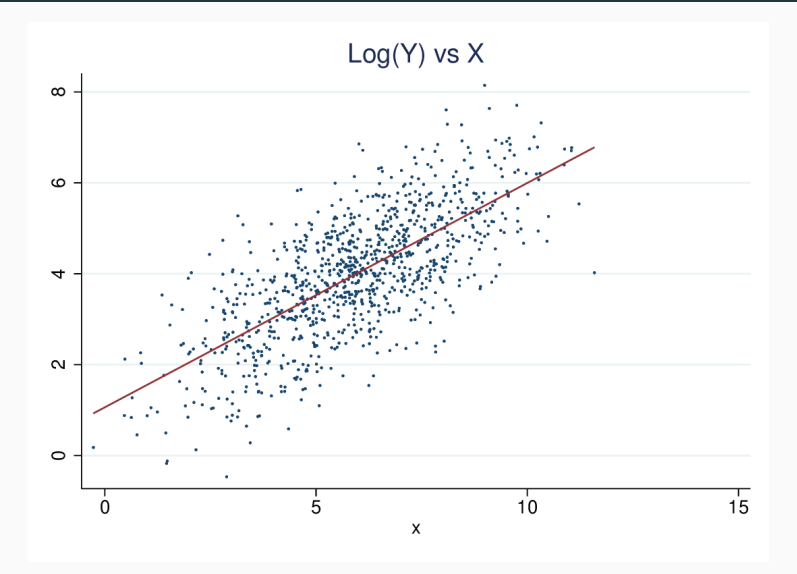

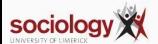

- Where the dependent variable is logged the prediction of the Y value is not simply the anti-log of the predicted log(Y)
- When we take the anti-log we must take account of the fact that residuals above the line expand by more than residuals below the line
- Thus a small correction

$$
log(Y) = a + bX
$$

$$
\hat{Y} = e^{\log(Y)} * e^{\text{RMSE}^2/2}
$$

• where RMSE is the standard deviation of the regression

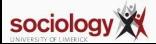
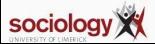

```
predict lyhat
gen elyh = exp(lyhat)gen elyh2 = elyh * exp(rmse^2/2)
```

```
gen ly = log(y)reg ly x
```
# **Predictions: predict log(Y) on log scale**

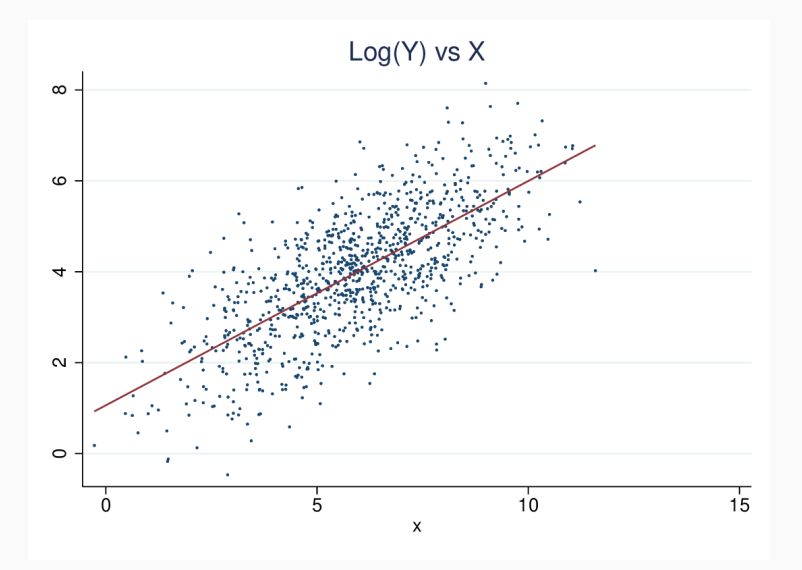

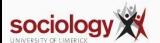

# Predictions: only  $e^{log(Y)}$

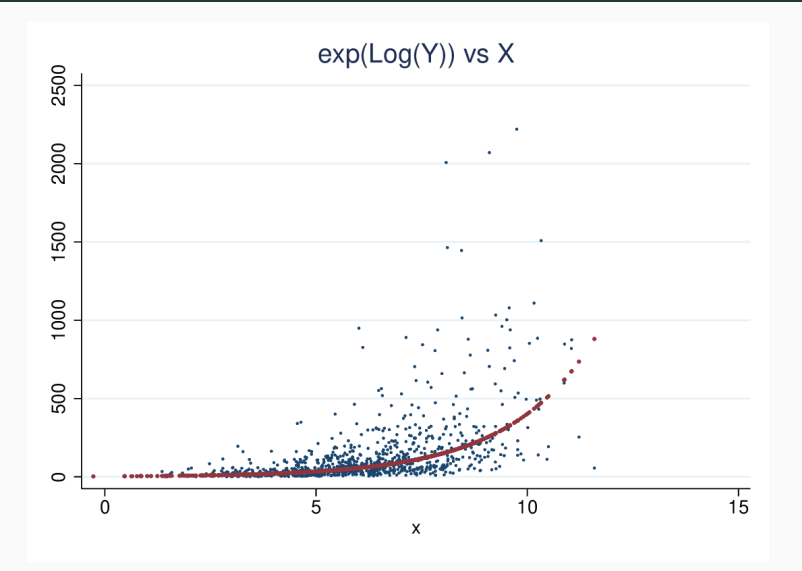

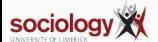

#### **Predictions: with correction**

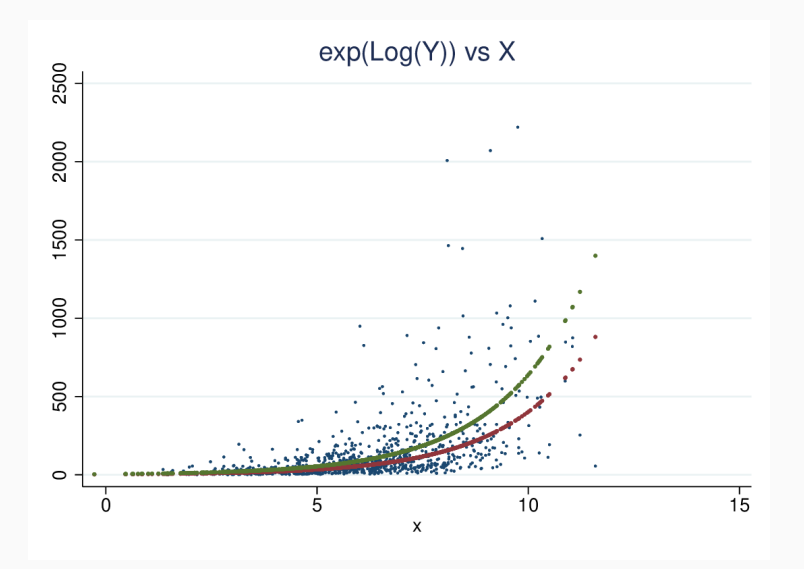

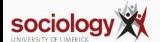

- We can apply log regression to the COVID-19 data
- A straight line on a log scale means a constant proportional increase.
- We can estimate this increase, regressing log(cases) on date.
- The slope, b, is the amount by which log  $\hat{c}$  ases rises per day
- $\cdot \,\, e^{b}$  is then the multiplier by which cases rises per day

reg lcases date

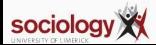

. reg lc date

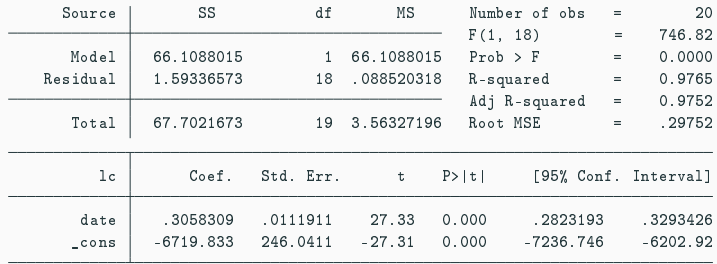

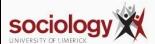

# **Logs with log regression**

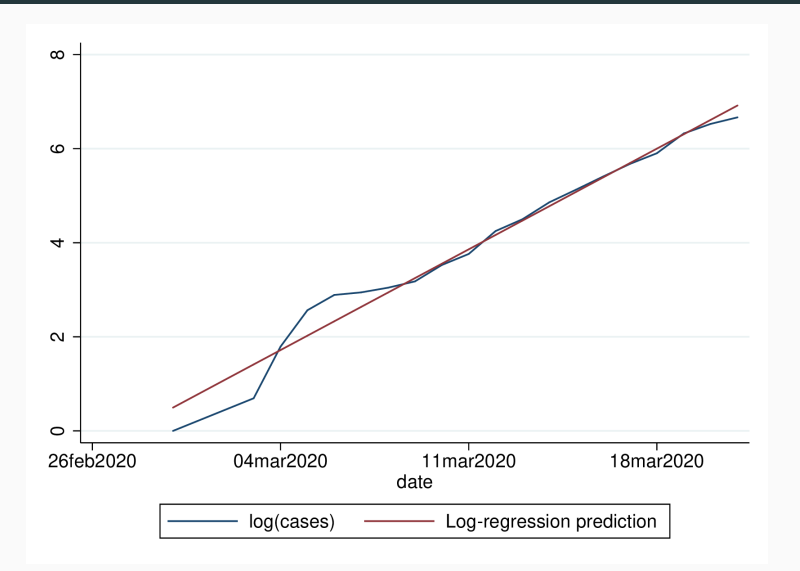

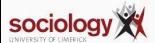

```
The log of cases rises by 0.3058 per day
```

```
This means cases rises by a factor of e^{0.3058}\ {\color{red}=}\ =1.358
```

```
The increase is 1.358 - 1 = 0.358, or almost 36\% per day
```
Implies a doubling about every 2.6 days

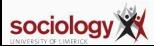

Exponential increase cannot go on indefinitely

Even if nothing is done, the rate of increase will decline as fewer people are left unexposed

And interventions (isolation, tracing) will reduce the rate

See China, for example

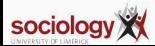

#### **Wuhan, with prediction based on 1st 19 days**

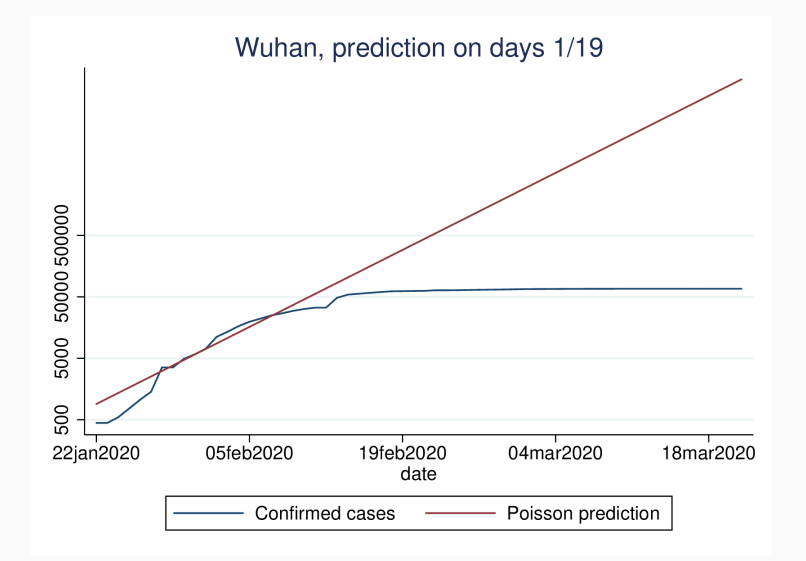

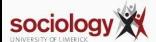

If there is a constant rate of increase, logs give us straight lines

Graph the log, or use a log scale on the Y-axis

Log regression allows us to estimate the rate

Exponential increase isn't forever, but modelling the exponential helps us see where the rate starts to drop

Code available here: <http://teaching.sociology.ul.ie/so5032/irecovid.do>

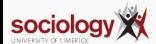

Today we introduce logistic regression: for binary outcomes See Agresti Ch 15 Sec 1.

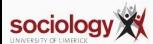

- OLS (linear regression) requires an interval dependent variable
- Binary or "yes/no" dependent variables are not suitable
- Nor are rates, e.g., n successes out of m trials

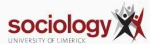

- Errors are distinctly not normal
- While predicted value can be read as a probability, can depart from 0:1 range
- Particular difficulties with multiple explanatory variables
- Nonetheless still often used

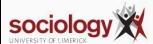

• If we use OLS with binary outcomes, it is called "linear probability model":

$$
Pr(Y=1)=a+bX
$$

- data is 0/1, prediction is probability
- Assumptions violated, but if predicted probabilities in range 0.2–0.8, not too bad

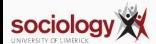

#### . reg card income

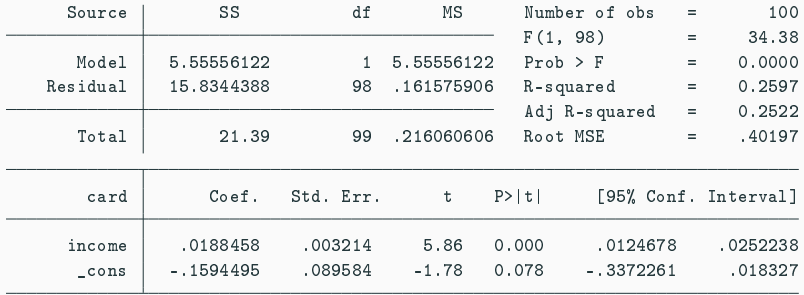

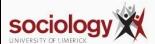

#### **Credit card example**

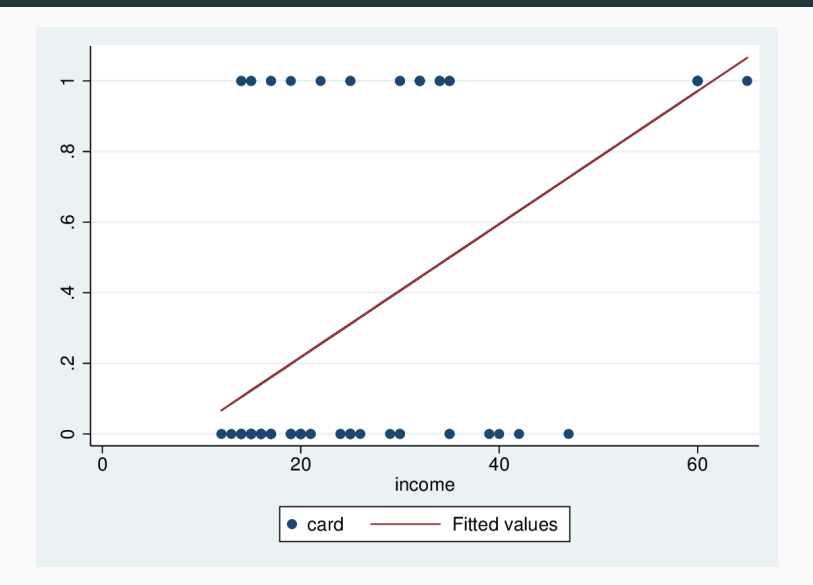

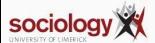

## **Credit card example**

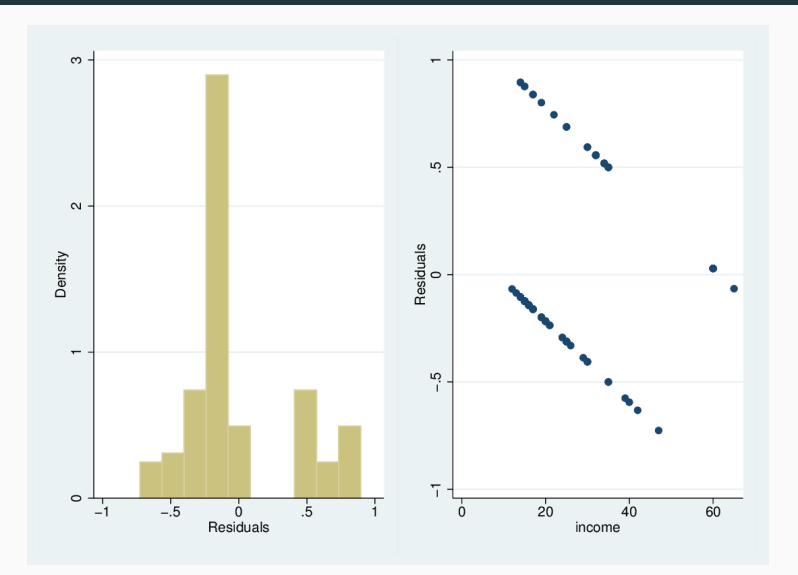

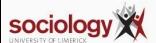

- Probability is bounded [0 : 1]
- OLS predicted value is unbounded
- How to transform probability to  $-\infty$ :  $\infty$  range?
- Odds:  $\frac{p}{1-p}$  range is 0 : ∞
- Log of odds: log  $\frac{\rho}{1-\rho}$  has range  $-\infty$  :  $\infty$

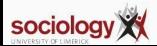

# **Probability to odds**

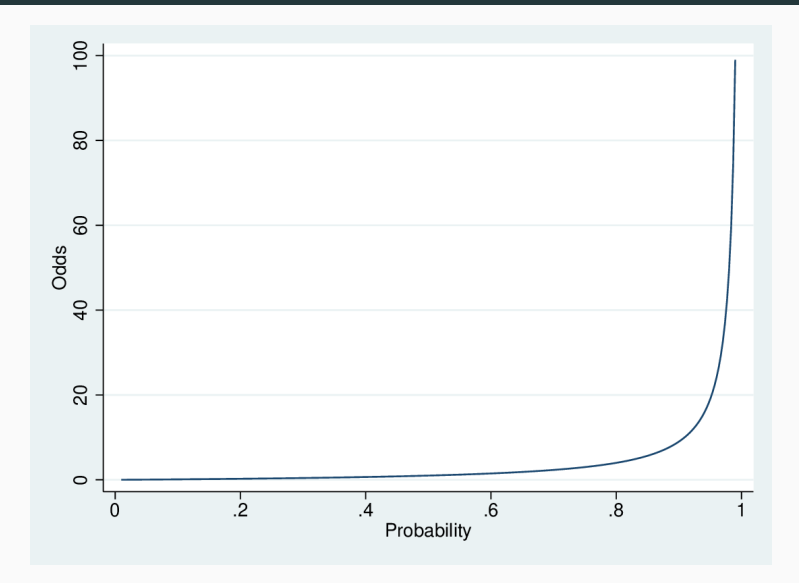

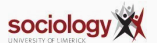

# **Probability to log-odds**

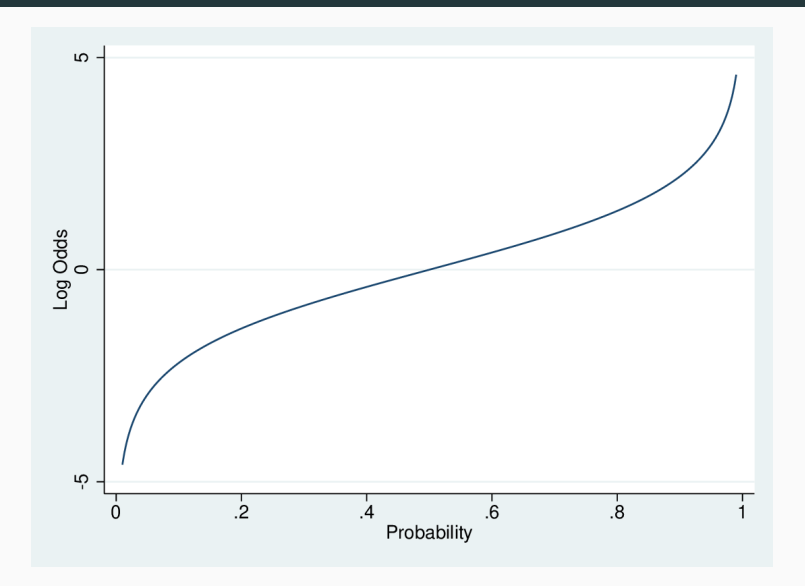

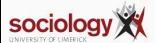

#### Rotated: the "S-shaped" curve

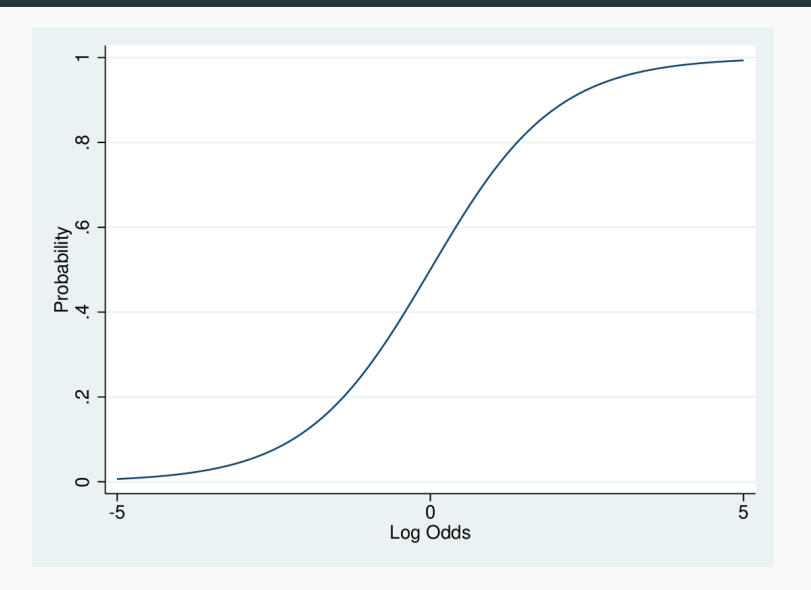

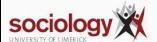

• Logistic regression uses this as the dependent variable:

$$
\log\left(\frac{p}{1-p}\right) = a + bX
$$

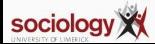

#### **Alternatives**

We can look at this in three ways

• In terms of log-odds:

$$
\log\left(\frac{Pr(Y=1)}{1-Pr(Y=1)}\right)=a+bX
$$

• In terms of odds:

$$
\frac{Pr(Y=1)}{1 - Pr(Y=1)} = e^{a+bX}
$$

• In terms of probability:

$$
Pr(Y = 1) = \frac{e^{a+bX}}{1+e^{a+bX}} = \frac{1}{1+e^{-a-bX}}
$$

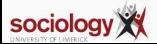

- The b parameter is the effect of a unit change in X on  $log \left( \frac{Pr(Y=1)}{1-Pr(Y=1)} \right)$  $\frac{Pr(Y=1)}{1-Pr(Y=1)}$
- This implies a multiplicative change of *e b* in *Pr* (*<sup>Y</sup>* <sup>=</sup>1) 1−*Pr* (*Y* =1) , in the Odds
- Thus an odds ratio
- But the effect of b on P depends on the level of b

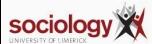

# **Credit card logistic regression**

. logit card income

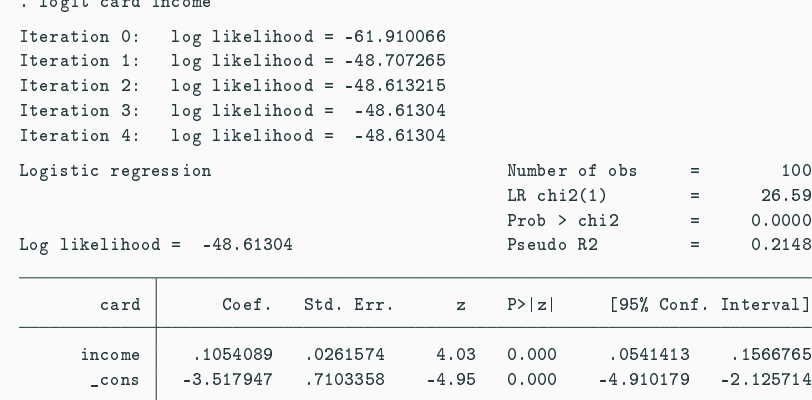

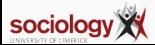

#### **Credit card logistic regression**

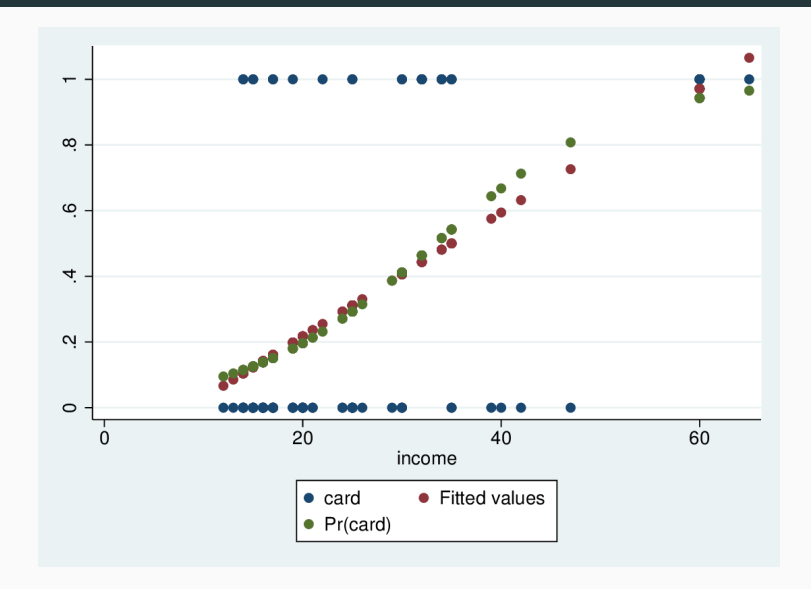

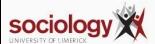

# Sigmoid curve from a+bX

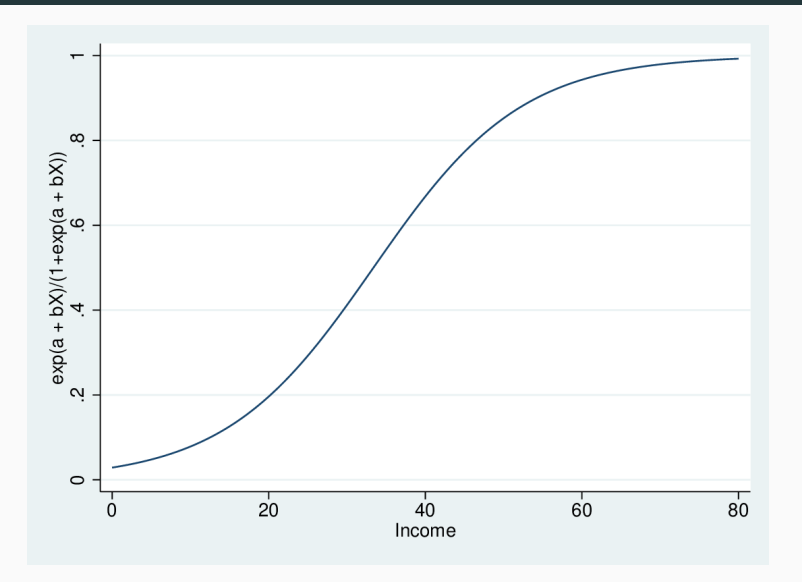

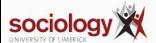

- We can calculate the predicted probability for any combination of values of the independent variables
- First, plug them into the  $a + bX$  part to get the predicted log-odds
- Then take the anti-log of the log-odds to get the odds
- Then odds/(1+odds) gives us the probability

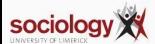

- Example:  $log(odds) = 0.25 + 0.12X$
- Predict for  $X == 10$ 
	- Predicted log-odds =  $0.25 + 0.12*10 = 1.45$
	- Predicted odds =  $e^{1.45}$  = 4.263
	- Predicted probability =  $4.263/(1 + 4.263) = 0.810$

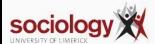

<https://teaching.sociology.ul.ie:/apps/logabx/>

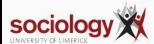

Today we introduce logistic regression: for binary outcomes See Agresti Ch 15 Sec 1.

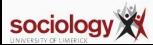

- OLS (linear regression) requires an interval dependent variable
- Binary or "yes/no" dependent variables are not suitable
- Nor are rates, e.g., n successes out of m trials

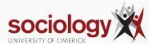

- Errors are distinctly not normal
- While predicted value can be read as a probability, can depart from 0:1 range
- Particular difficulties with multiple explanatory variables
- Nonetheless still often used

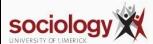

• If we use OLS with binary outcomes, it is called "linear probability model":

$$
Pr(Y=1)=a+bX
$$

- data is 0/1, prediction is probability
- Assumptions violated, but if predicted probabilities in range 0.2–0.8, not too bad

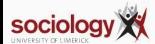

#### . reg card income

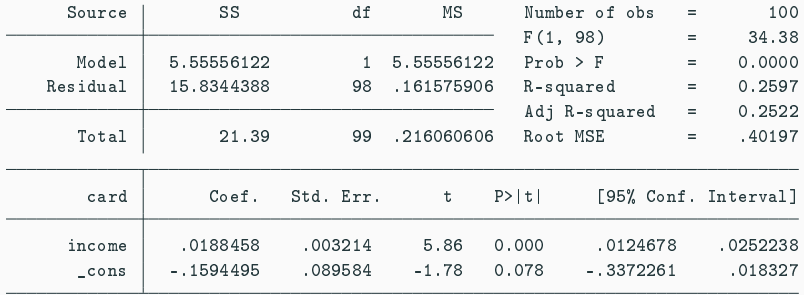

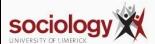
# **Credit card example**

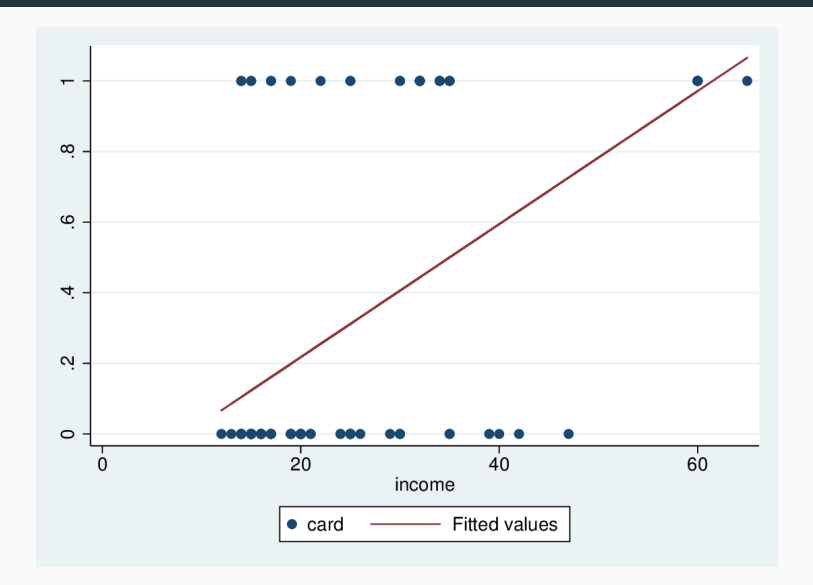

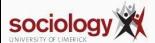

# **Credit card example**

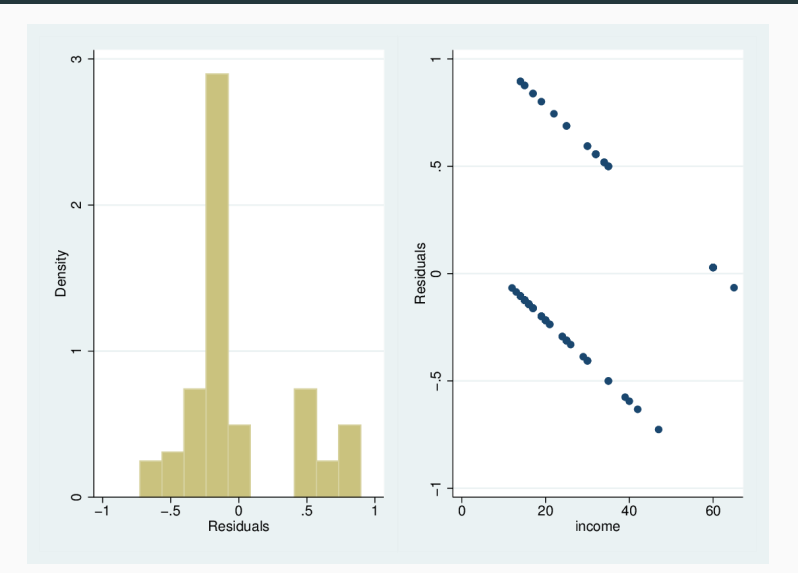

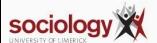

- Probability is bounded [0 : 1]
- OLS predicted value is unbounded
- How to transform probability to  $-\infty$ :  $\infty$  range?
- Odds:  $\frac{p}{1-p}$  range is 0 : ∞
- Log of odds: log  $\frac{\rho}{1-\rho}$  has range  $-\infty$  :  $\infty$

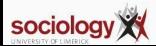

# **Probability to odds**

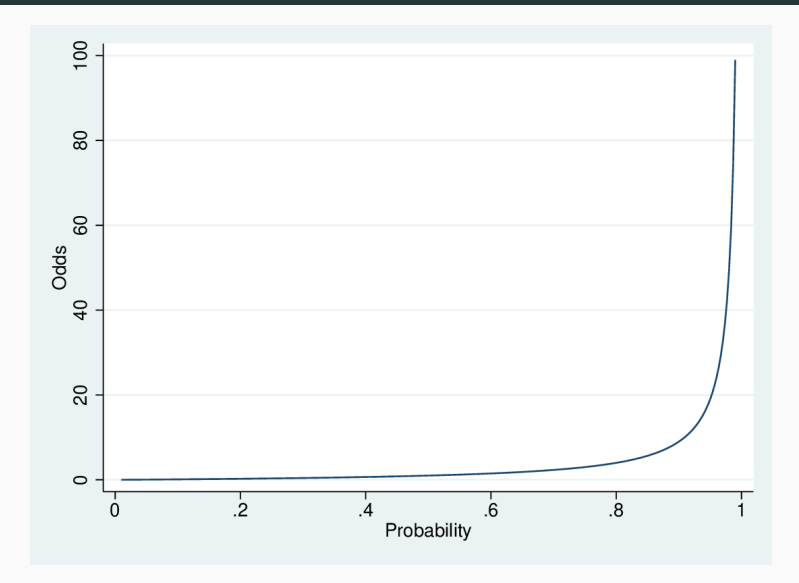

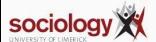

# **Probability to log-odds**

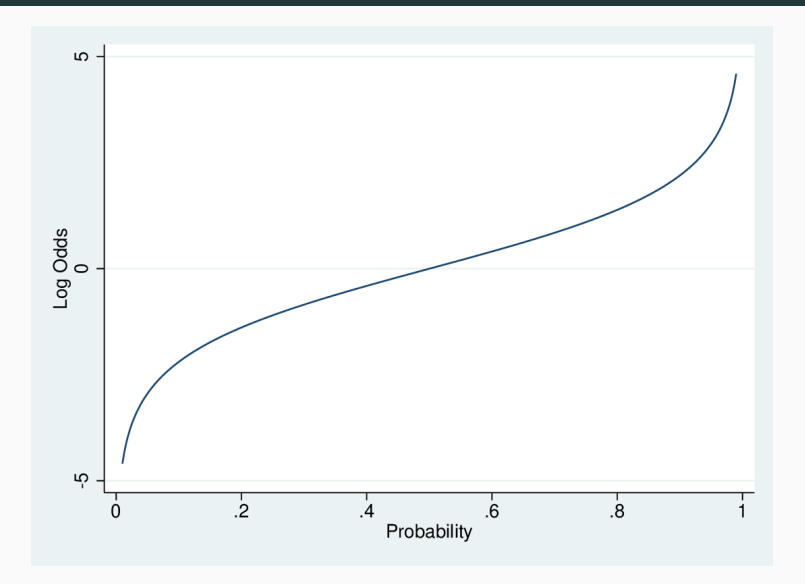

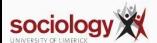

#### **Rotated: the "S-shaped" curve**

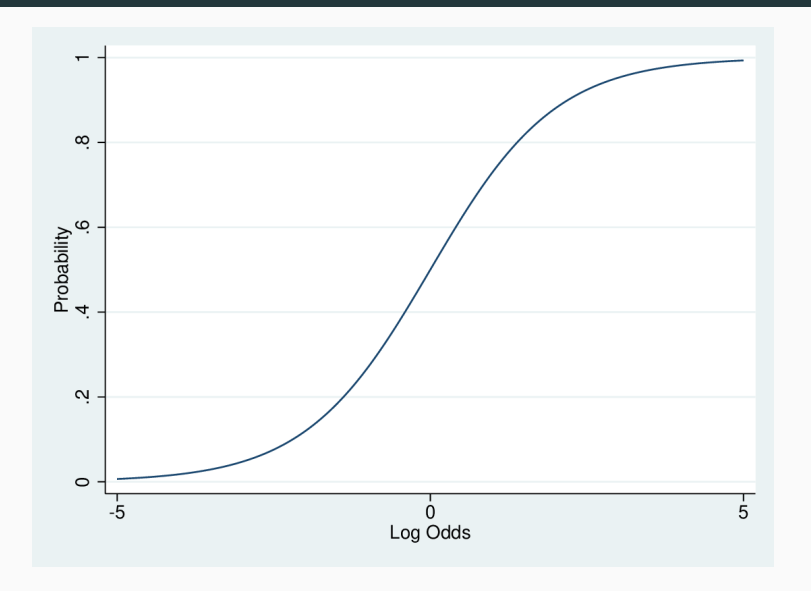

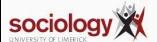

• Logistic regression uses this as the dependent variable:

$$
\log\left(\frac{p}{1-p}\right) = a + bX
$$

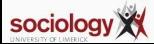

#### **Alternatives**

We can look at this in three ways

• In terms of log-odds:

$$
\log\left(\frac{Pr(Y=1)}{1-Pr(Y=1)}\right)=a+bX
$$

• In terms of odds:

$$
\frac{Pr(Y=1)}{1 - Pr(Y=1)} = e^{a+bX}
$$

• In terms of probability:

$$
Pr(Y = 1) = \frac{e^{a+bX}}{1+e^{a+bX}} = \frac{1}{1+e^{-a-bX}}
$$

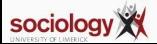

- The b parameter is the effect of a unit change in X on  $log \left( \frac{Pr(Y=1)}{1-Pr(Y=1)} \right)$  $\frac{Pr(Y=1)}{1-Pr(Y=1)}$
- This implies a multiplicative change of *e b* in *Pr* (*<sup>Y</sup>* <sup>=</sup>1) 1−*Pr* (*Y* =1) , in the Odds
- Thus an odds ratio
- But the effect of b on P depends on the level of b

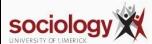

# **Credit card logistic regression**

. logit card income

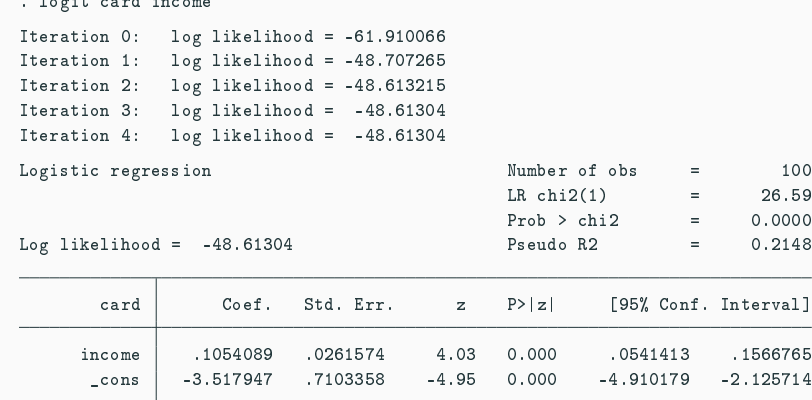

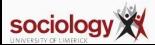

#### **Credit card logistic regression**

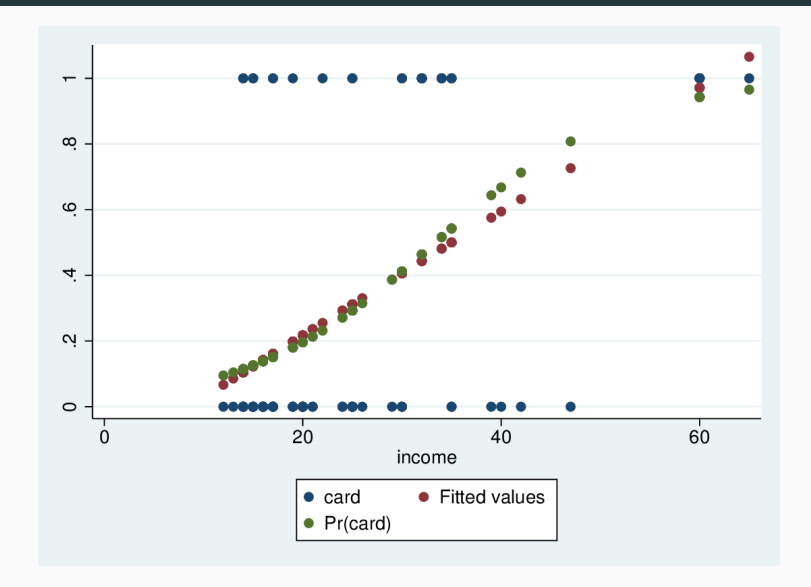

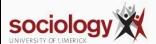

# **Sigmoid curve from a+bX**

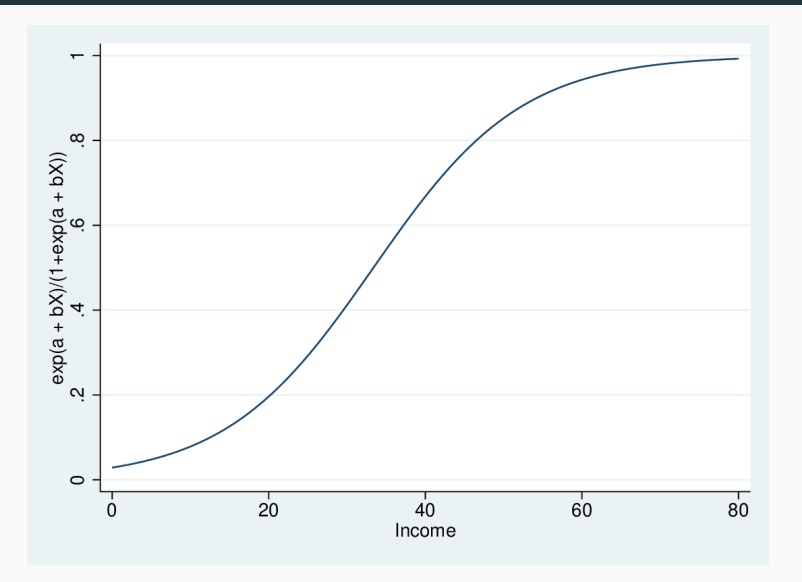

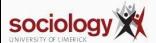

- We can calculate the predicted probability for any combination of values of the independent variables
- First, plug them into the  $a + bX$  part to get the predicted log-odds
- Then take the anti-log of the log-odds to get the odds
- Then odds/(1+odds) gives us the probability

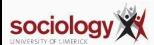

- Example:  $log(odds) = 0.25 + 0.12X$
- Predict for  $X == 10$ 
	- Predicted log-odds =  $0.25 + 0.12*10 = 1.45$
	- Predicted odds =  $e^{1.45}$  = 4.263
	- Predicted probability =  $4.263/(1 + 4.263) = 0.810$

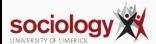

<http://teaching.sociology.ul.ie:3838/logabx/>

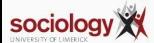

#### <span id="page-231-0"></span>**Housing tenure**

• Housing tenure: probability of owning outright, BHPS data

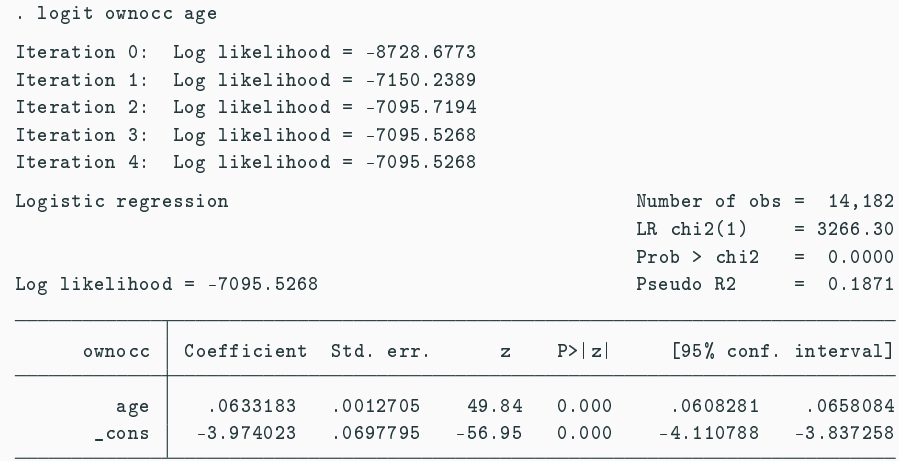

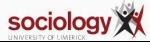

#### **Predictions**

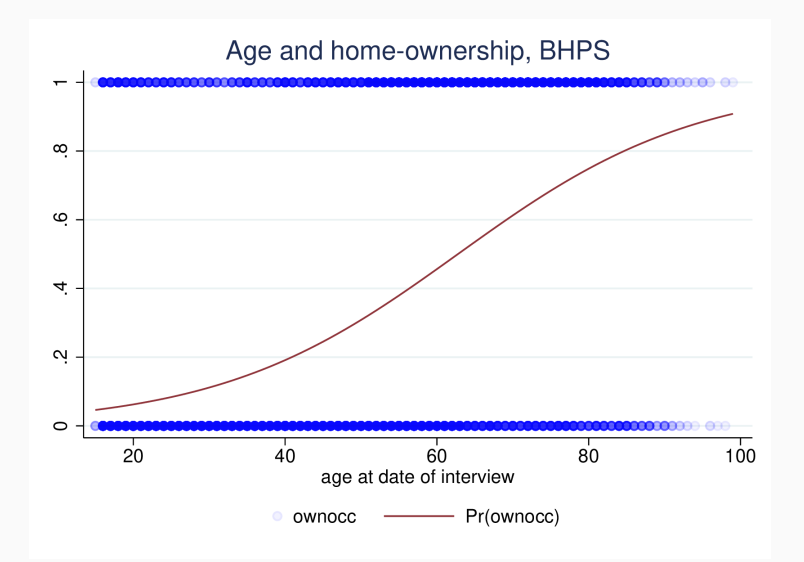

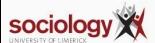

 $LO = a + bX$ 

- $Odds = exp(a + bX)$
- $P = Odds/(1 + Odds)$

X increases by 1:

- LO by b (additive)
- Odds by e<sup>b</sup> (multiplicative)
- P is more complicated

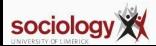

• Log-odds

$$
X = x
$$
 LO(x) = a + bx  
\n $X = x+1$  LO(x+1) = a + b(x + 1) = a + bx + b  
\nDifference: LO(x+1) - LO(x) = b

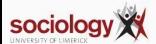

#### • Odds

$$
X = x
$$
 Odds(x) =  $e^{a+bx} = e^{a}e^{bx}$   
\n
$$
X = x+1
$$
 Odds(x+1) =  $e^{a+b(x+1)} = e^{a+bx+b} = e^{a}e^{bx}e^{b}$   
\nRatio Odds(x+1)/Odds(x) =  $e^{b}$ 

• Hence odds-ratio: if X increases by 1, OR increases by factor of  $e^b$ 

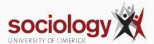

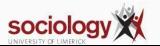

# $e^{b} = e^{-0.3336103} = 0.7163$

. logit ownocc i.univ

# OR = (499/1514) /  $(3835/8335) = 0.7163$

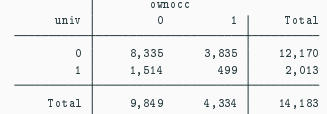

. tab univ ownocc

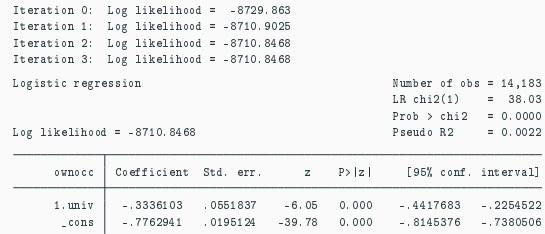

**Odds ratio**

- Effect of X on the probability scale is non-linear
- Low when p is either high or low
- Highest at  $p = 0.5$ , odds = 1, log-odds = 0
- The steepest slope is at p = 0.5, with a value of  $\frac{\beta}{4}$

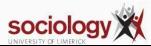

### **Marginal effects**

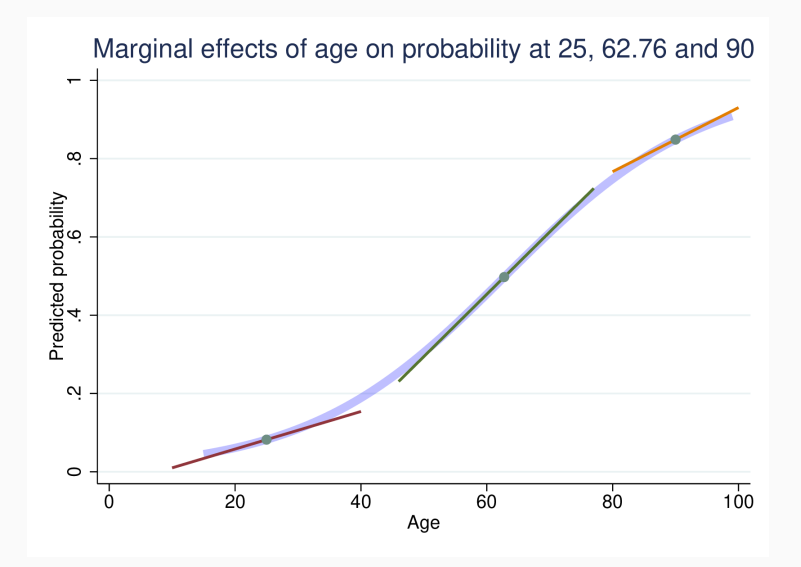

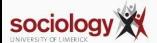

```
. logit ownocc age i.univ
Iteration 0: Log likelihood = -8728.6773
Iteration 1: Log likelihood = -7150.3435
Iteration 2: Log likelihood = -7094.4048
Iteration 3: Log likelihood = -7094.1883
Iteration 4: Log likelihood = -7094.1882
Logistic regression \blacksquareLR \text{ chi}(2) = 3268.98
                                             Prob > chi2 = 0.0000Log likelihood = -7094.1882 Pseudo R2 = 0.1873
```
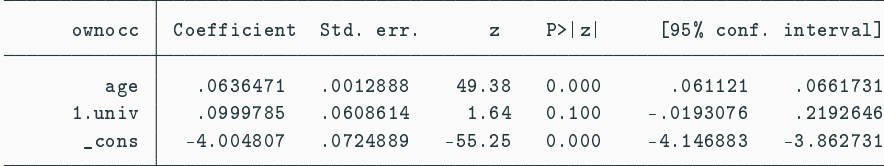

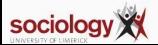

# <span id="page-240-0"></span>**[Lecture 11: Multinomial and](#page-231-0) [Ordinal regression](#page-231-0)**

**[Inference](#page-240-0)**

- In practice, inference is similar to OLS though based on a different logic
- For each explanatory variable,  $H_0$ :  $\beta = 0$  is the interesting null
- $z = \frac{\hat{\beta}}{SE}$  is approximately normally distributed (large sample property)
- More usually, the Wald test is used:  $\left(\frac{\hat{\beta}}{SE}\right)^2$  has a  $\chi^2$  distribution with one degree of freedom

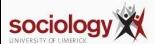

- The "likelihood ratio" test is thought more robust than the Wald test for smaller samples
- Where  $l_0$  is the likelihood of the model without  $X_j$ , and  $l_1$  that with it, the quantity

$$
-2\left(\log\frac{l_0}{l_1}\right)=-2\left(\log l_0-\log l_1\right)
$$

is  $\chi^2$  distributed with one degree of freedom

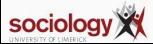

- More generally,  $-2$  (log  $\frac{l_o}{l_1}$  tests nested models: where model 1 contains all the variables in model 0, plus *m* extra ones, it tests the null that all the extra β coefficients are zero ( $\chi^2$  with *m* df)
- If we compare a model against the null model (no explanatory variables, it tests

$$
H_0: \beta_1 = \beta_2 = \ldots = \beta_k = 0
$$

• Strong analogy with *F* test in OLS

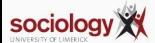

# **Example**

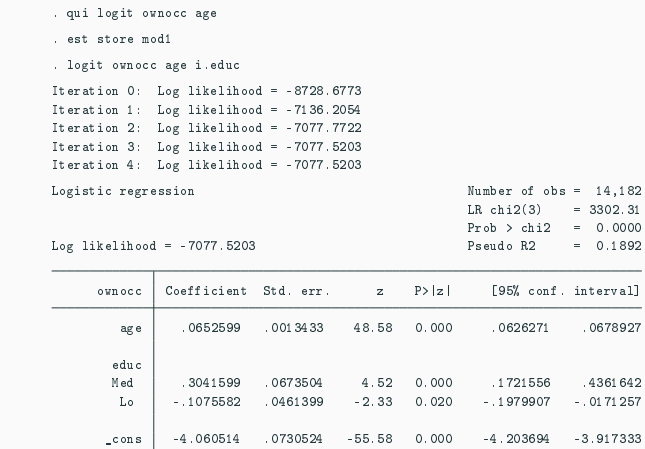

. lrtest mod1

Likelihood-ratio test Assumption: mod1 nested within .

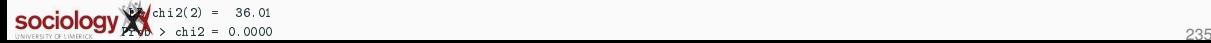

<span id="page-245-0"></span>**[Lecture 11: Multinomial and](#page-231-0) [Ordinal regression](#page-231-0)**

**[Margins command](#page-245-0)**

- "What would happen to the averege predicted probability if we increased X?"
- For linear regression, increase  $X$  by  $1 \Rightarrow$  increase by b
	- increase X by 10 = > increase by  $b \times 10$
	- increase X by 0.1 = > increase by  $b \times 0.1$
	- since it's a straight line
- For AME in logistic we use the slope of the tangent, for each X value
- Average across the observed data
- Gives something like a LPM slope

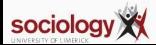

```
. margins, dydx(age)
Average marginal effects \blacksquareModel VCE: OIM
Expression: Pr(ownocc), predict()
dy/dx wrt: age
                    Delta-method
               dy/dx std. err. z P>|z| [95% conf. interval]
```
age .0104836 .0001382 75.84 0.000 .0102126 .0107545

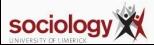

# <span id="page-248-0"></span>**[Lecture 11: Multinomial and](#page-231-0) [Ordinal regression](#page-231-0)**

**[Maximum likelihood](#page-248-0)**

- What is this "likelihood"?
- Unlike OLS, logistic regression (and many, many other models) are extimated by *maximum likelihood estimation*
- In general this works by choosing values for the parameter estimates which maximise the probability (likelihood) of observing the actual data
- OLS can be ML estimated, and yields exactly the same results

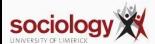

- Sometimes the values can be chosen analytically
	- A likelihood function is written, defining the probability of observing the actual data given parameter estimates
	- Differential calculus derives the values of the parameters that maximise the likelihood, for a given data set
- Often, such "closed form solutions" are not possible, and the values for the parameters are chosen by a systematic computerised search (multiple iterations)
- Extremely flexible, allows estimation of a vast range of complex models within a single framework

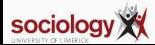

- Either way, a given model yields a specific maximum likelihood for a give data set
- This is a probability, henced bounded [0 : 1]
- Reported as log-likelihood, hence bounded  $[-\infty:0]$
- Thus is usually a large negative number
- Where an iterative solution is used, likelihood at each stage is usually reported – *normally* getting nearer 0 at each step

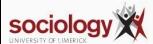
## <span id="page-252-0"></span>**[Lecture 11: Multinomial and](#page-231-0) [Ordinal regression](#page-231-0)**

**[Tabular data](#page-252-0)**

- If all the explanatory variables are categorical (or have few fixed values) your data set can be represented as a table
- If we think of it as a table where each cell contains *n* yeses and *m* − *n* noes (*n* successes out of *m* trials) we can fit grouped logistic regression
- *n* successes out of *m* trials implies a binomial distribution of degree *m*

$$
\log \frac{n}{m-n} = \alpha + \beta X
$$

• The parameter estimates will be exactly the same as if the data were treated individually

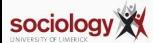

### **Tabular data and goodness of fit**

- But unlike with individual data, we can calculate goodness of fit, by relating observed successes to predicted in each cell
- If these are close we cannot reject the null hypothesis that the model is incorrect (i.e., you want a high p-value)
- Where *l<sub>i</sub>* is the likelihood of the current model, and *l<sub>s</sub>* is the likelihood of the "saturated model" the test statistic is

$$
-2\left(\log\frac{l_i}{l_s}\right)
$$

- The saturated model predicts perfectly and has as many parameters as there are "settings" (cells in the table)
- The test has *df* of number of settings less number of parameters estimated, and is  $\chi^2$  distributed

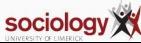

#### **Grouped card data**

```
. glm credit income, family(binomial n)
Iteration 0: Log likelihood = -27.687962Iteration 1: Log likelihood = -27.416557
Iteration 2: Log likelihood = -27.416501
Iteration 3: Log likelihood = -27.416501
Generalized linear models Number of obs = 24
Optimization : ML Residual df = 22
                                       Scale parameter = 1
Deviance = 39.275792 (1/df) Deviance = 1.785263
Pearson = 32.29690239 (1/df) Pearson = 1.468041
Variance function: V(u) = u*(1-u/n) [Binomial]<br>Link function : g(u) = \ln(u/(n-u)) [Logit]
Link function : g(u) = \ln(u/(n-u))AIC = 2.451375Log likelihood = -27.41650068 BIC = -30.64139
                        OIM
     credit Coefficient std. err. z P>|z| [95% conf. interval]
     income .1054089 .0261574 4.03 0.000 .0541413 .1566765
      _cons -3.517947 .7103358 -4.95 0.000 -4.910179 -2.125714
```
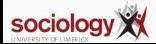

# <span id="page-256-0"></span>**[Lecture 11: Multinomial and](#page-231-0) [Ordinal regression](#page-231-0)**

**[Probit](#page-256-0)**

#### **Alternatives to logistic: probit regression**

- The logistic transformation gives us an S-shaped curve relating a+bX to probability
- There are other ways of getting this curve

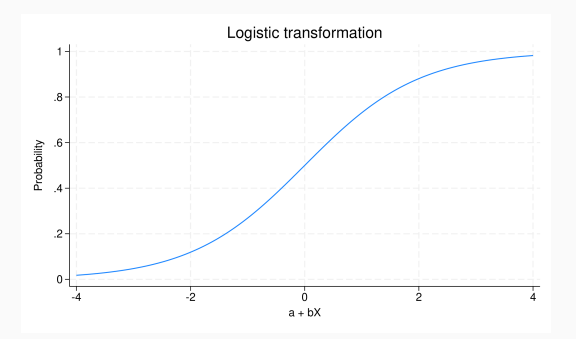

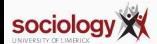

## The Standard Normal: density and CDF

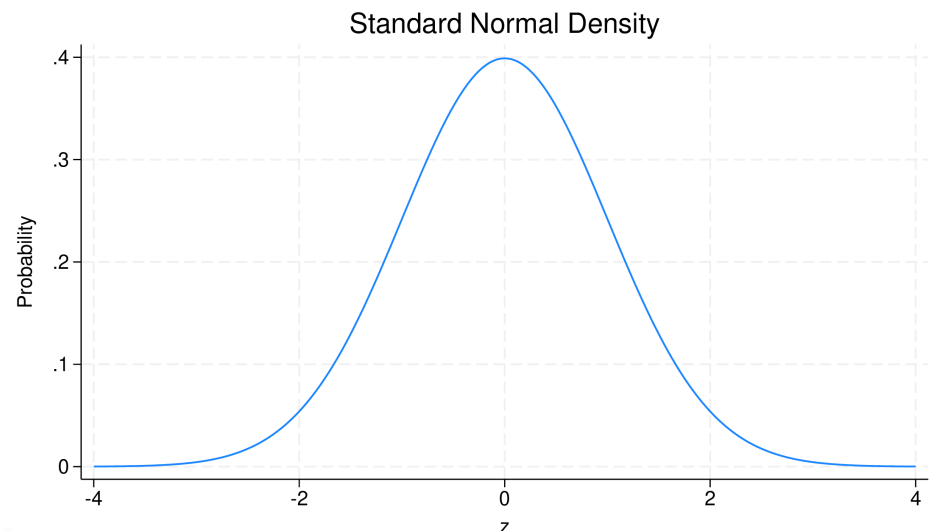

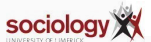

#### The Standard Normal: density and CDF

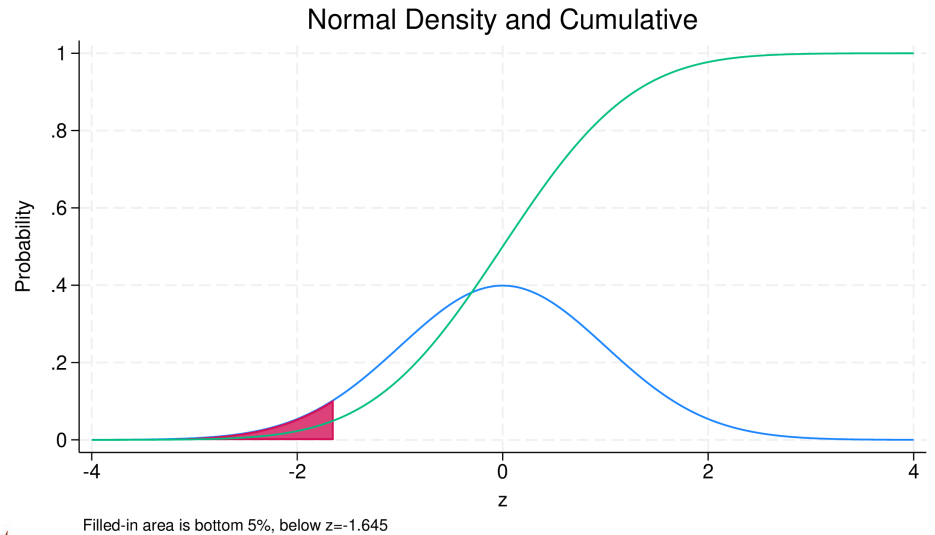

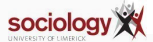

#### **Probit transformation**

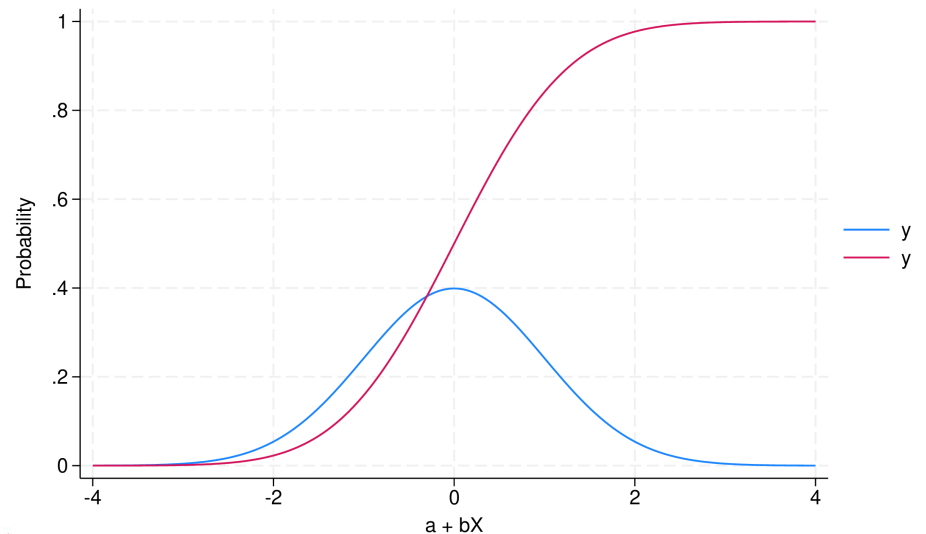

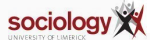

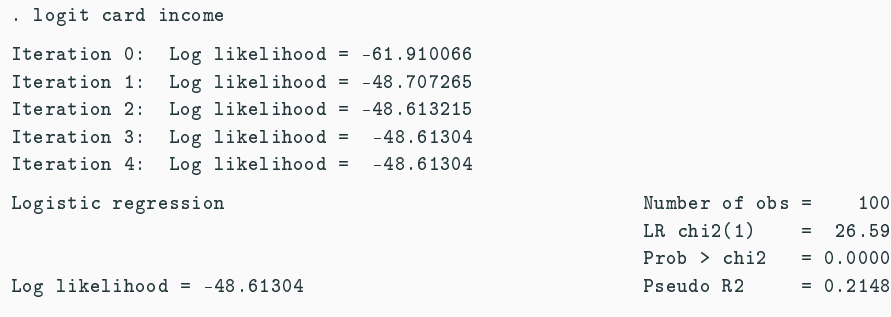

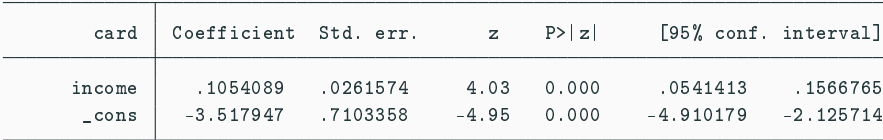

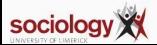

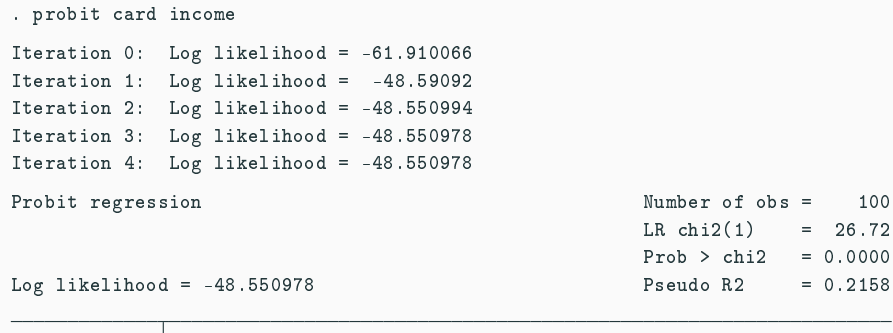

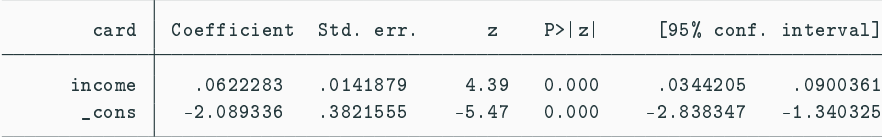

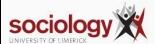

```
. di exp(-3.517947 + .1054089*50)/(1 + exp(-3.517947 + .1054089*50))
.8522676
```

```
. di normal(-2.089336 + .0622283*50)
.84662824
```
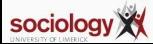

### **Card probability**

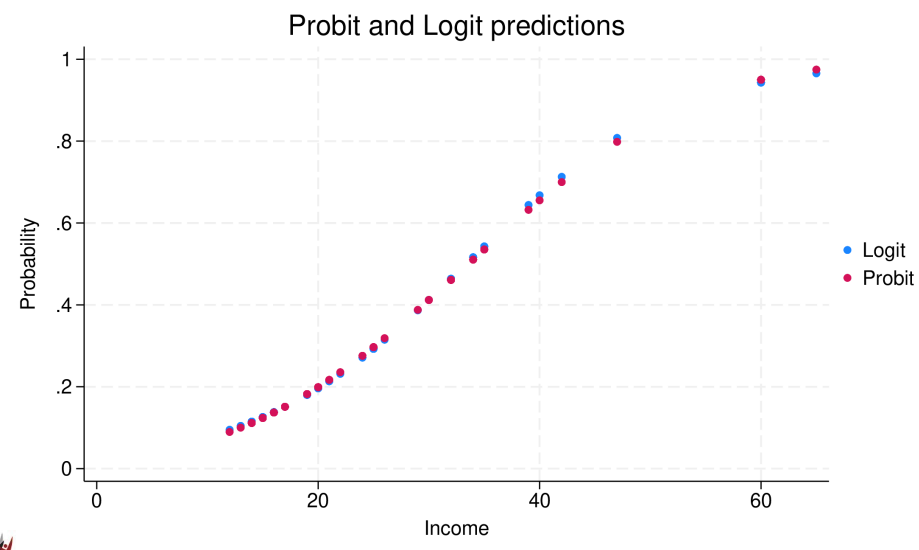

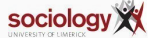

- Logit estimates are usually about 1.8 times probit
- Predictions are often very close
- Inference are usually the same
- Using the normal distribution is intuitive
- But while log-odds are not intuitive, the link to the simple tabular odds-ratio is attractive

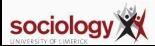